# **ANEXOS**

**Módulo de posicionamiento y búsqueda basado en GPS y redes ad‐hoc**

# Anexo: Unidad de procesamiento y puertos de expansión del módulo KYNEO V0.2

 A continuación, se describe microcontrolador y los puertos de expansión integrados en el módulo KYNEO V0.2.

#### Unidad de Procesamiento

El módulo KINEO V0.2 incluye un microcontrolador ATmega1284P con un rendimiento de hasta 1 MIPS/MHz que soporta velocidades de reloj de hasta 20 MHz (en este caso trabajará a 16 MHz). Se trata de un microcontrolador de Atmel AVR de 8‐bit que dispone de 128 kB de memoria flash, 16 kB de memoria SRAM y 4 kB de memoria EEPROM, y hasta 32 pines de entrada y salida de propósito general.

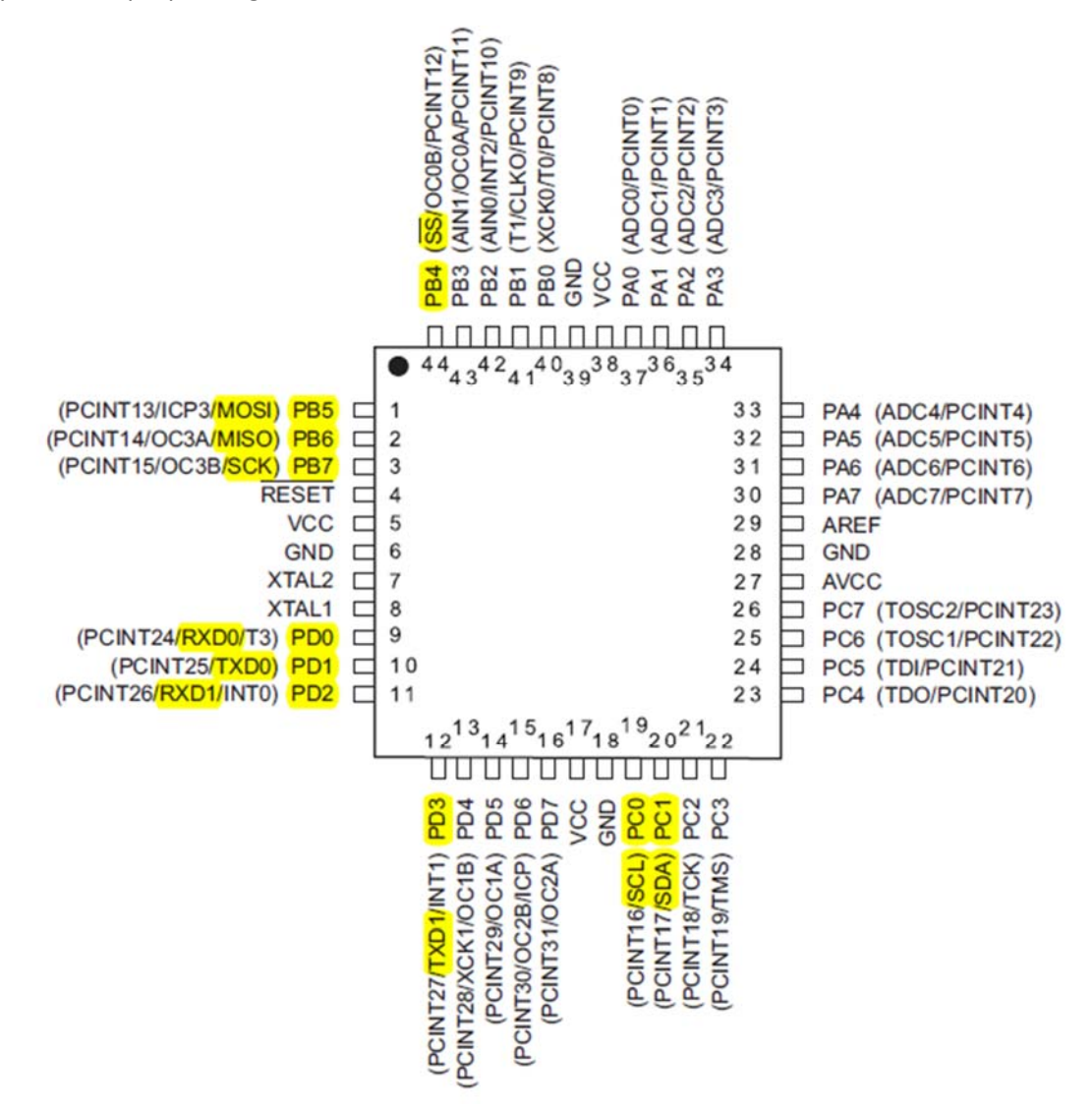

*Figura 1. Configuración de los pines del microcontrolador ATmega1284P [7]* 

#### Puertos de Expansión

En ambos laterales del módulo, se hayan dos puertos de expansión que permiten conectar otros dispositivos mediante los interfaces de comunicación UART, SPI e I2C. La conexión de estas líneas se muestra en la Tablas 8 y 9.

| P <sub>1</sub>           | <b>Nomenclatura</b>         | Función/es                                    | <b>Utilización</b> |
|--------------------------|-----------------------------|-----------------------------------------------|--------------------|
| $\mathbf{1}$             | PB3 / AIN1 / OC0A / PCINT11 | Línea digital. Modulación por ancho de pulso. | Disponible         |
| $\overline{\phantom{a}}$ | PD4 / OC1B / XCK1 / PCINT28 | Línea digital. Modulación por ancho de pulso. | Disponible         |
| $\overline{3}$           | PCO / SCL / PCINT16         | Línea digital. Reloj de interfaz I2C.         | 12 <sub>C</sub>    |
| $\overline{4}$           | PC1 / SDA / PCINT17         | Línea digital. Bus de datos de interfaz I2C.  | 12C                |
| $\overline{5}$           | PC2 / TCK / PCINT18         | Línea digital. Reloj de temporizador.         | Disponible         |
| 6                        | PC3 / TMS / PCINT19         | Línea digital.                                | Disponible         |
| $\overline{7}$           | PC4 / TDO / PCINT20         | Línea digital.                                | Disponible         |
| 8                        | PC5 / TDI / PCINT21         | Línea digital.                                | Disponible         |
| 9                        | PD0 / T3 / RXD0 / PCINT24   | Línea digital. Línea de recepción UARTO.      | <b>UARTO</b>       |
| 10                       | PD1 / TXD0 / PCINT25        | Línea digital. Línea de transmisión UARTO.    | <b>UARTO</b>       |
| 11                       | PD2 / INTO / RXD1 / PCINT26 | Línea digital. Línea de recepción UART1.      | UART1              |
| 12                       | PD3 / INT1 / TXD1 / PCINT27 | Línea digital. Línea de transmisión UART1.    | UART1              |
| 13                       | $+3V3$                      | Tensión de alimentación 3.3 V regulada.       | Alimentación       |

*Tabla 1. Puerto de expansión P1*

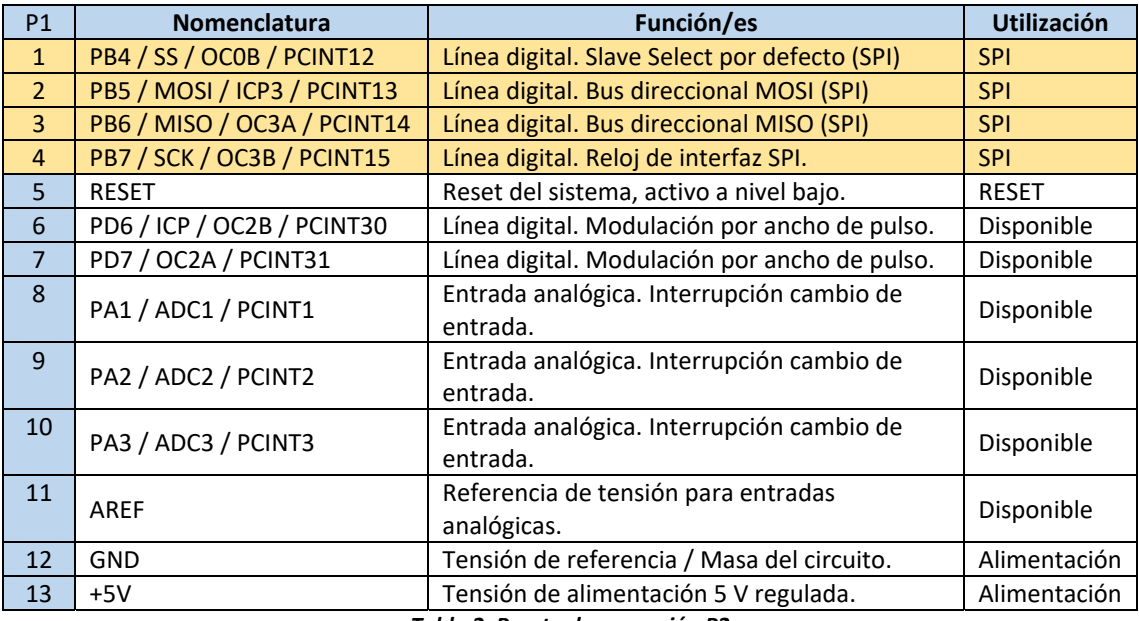

*Tabla 2. Puerto de expansión P2* 

En color oro se han recalcado los pines utilizados para la comunicación con los distintos módulos utilizados en la aplicación.

# Anexo: Calibración del acelerómetro

 A continuación, se lleva a cabo la calibración del giróscopo. Dicho procedimiento consiste en obtener el offset de medida del sensor (error medio).

Los valores de medida de la aceleración obtenidos para la calibración del acelerómetro se recogen en la Tabla 10.

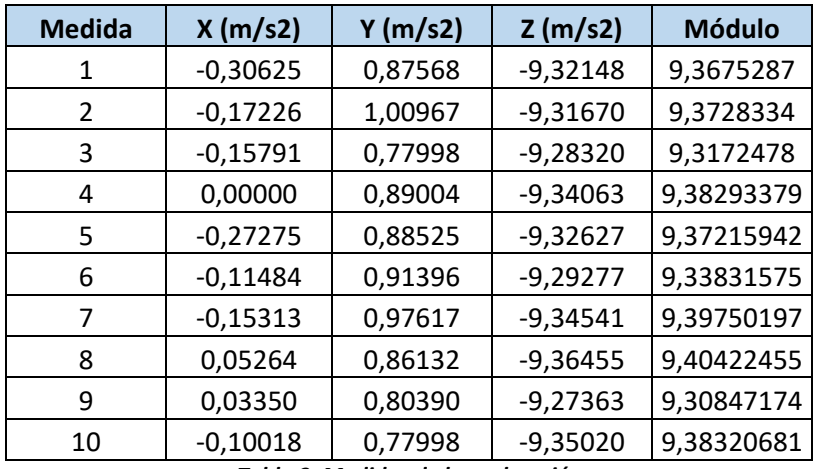

*Tabla 3. Medidas de la aceleración* 

Los valores de error medio obtenidos se recogen en la Tabla 11.

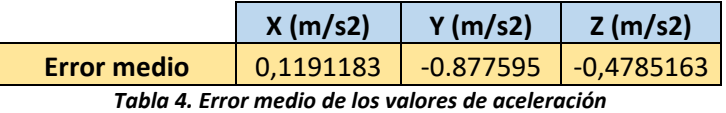

 Tras aplicar los valores de corrección tomados del error medio, las medidas obtenidas quedan tal y como se muestra en la Tabla 12.

| <b>Medida</b> | X(m/s2)    | Y(m/s2)    | Z(m/s2)    | <b>Módulo</b>      | Error (m/s2) |  |
|---------------|------------|------------|------------|--------------------|--------------|--|
| 1             | $-0,18713$ | $-0,00192$ | $-9,80000$ | 9,80178            | $-0,00178$   |  |
| 2             | $-0,05314$ | 0,13208    | $-9,79522$ | 9,79625            | 0,00375      |  |
| 3             | $-0,03879$ | $-0,09762$ | $-9,76172$ | 9,76228            | 0,03772      |  |
| 4             | 0,11912    | 0,01245    | $-9,81914$ | 9,81987            | $-0,01987$   |  |
| 5             | $-0,15363$ | 0,00765    | $-9,80479$ | 9,80599            | $-0,00599$   |  |
| 6             | 0,00428    | 0,03637    | $-9,77129$ | 9,77136            | 0,02864      |  |
| 7             | $-0,03401$ | 0,09858    | $-9,82393$ | 9,82448            | $-0,02448$   |  |
| 8             | 0,17175    | $-0,01628$ | $-9,84307$ | 9,84458            | $-0,04458$   |  |
| 9             | 0,15261    | $-0,07370$ | $-9,75215$ | 9,75362            | 0,04638      |  |
| 10            | 0,01894    | $-0,09762$ | $-9,82871$ | 9,82922            | $-0,02922$   |  |
|               |            |            |            | <b>Error medio</b> | $-0,00094$   |  |

*Tabla 5. Medidas de la aceleración tras aplicar la corrección* 

# Anexo: Calibración del giróscopo

 A continuación, se lleva a cabo la calibración del giróscopo. Dicho procedimiento consiste en obtener el offset de medida del sensor (error medio).

Los valores de medida de velocidad angular obtenidos para la calibración del giróscopo se recogen en la Tabla 13.

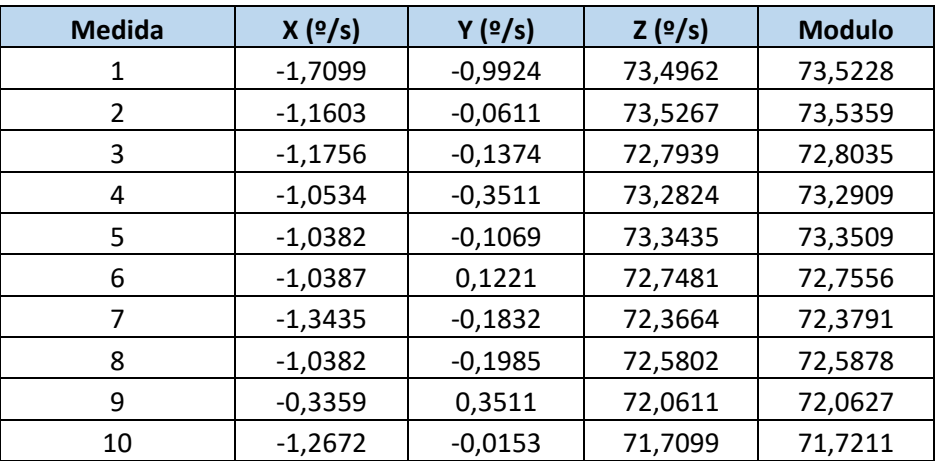

*Tabla 6. Medidas de la velocidad angular* 

Los valores de error medio obtenidos se recogen en la Tabla 14.

|                                                          | X(2/s) | Y (º/s)    | Z (º/s) |  |  |  |  |
|----------------------------------------------------------|--------|------------|---------|--|--|--|--|
| <b>Error medio</b>                                       | 1.1161 | $-72,7908$ |         |  |  |  |  |
| Tehle 7 Fuuss maalis da lac valauss da valasided eneviev |        |            |         |  |  |  |  |

*Tabla 7. Error medio de los valores de velocidad angular* 

 Tras aplicar los valores de corrección tomados del error medio, las medidas obtenidas quedan tal y como se muestra en la Tabla 15.

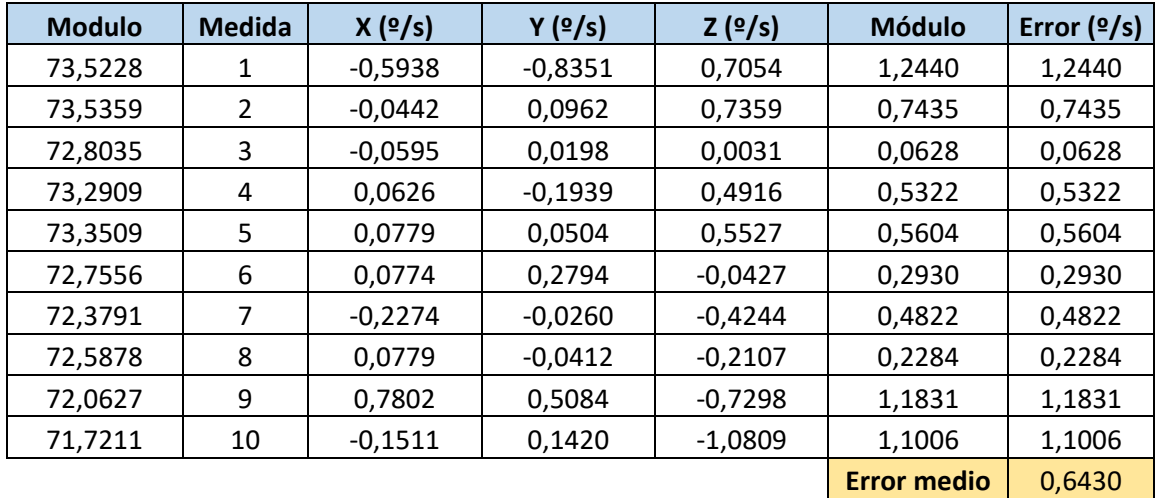

*Tabla 8. Medidas de la velocidad angular tras aplicar la corrección* 

# Anexo: Calibración del magnetómetro

A continuación, se lleva a cabo la calibración del magnetómetro. Dicho procedimiento consiste en obtener el offset de medida del sensor (Error medio).

Los valores de medida del campo magnético en las direcciones X e Y, tangentes a la superficie terrestre, se recogen en la Tabla 16.

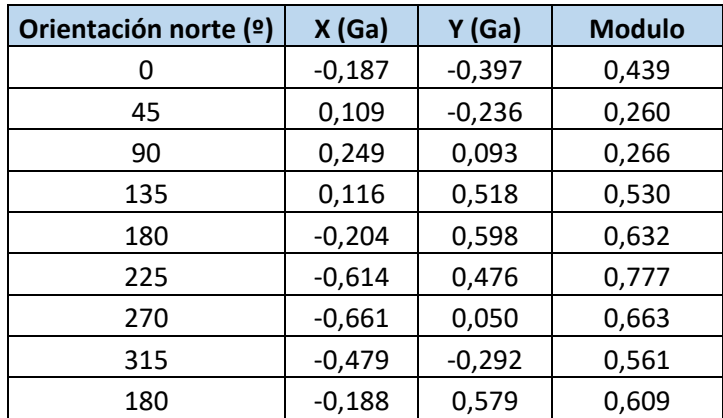

*Tabla 9. Medidas del campo magnético* 

En la Figura 40 se representa en los ejes X e Y las medidas tomadas.

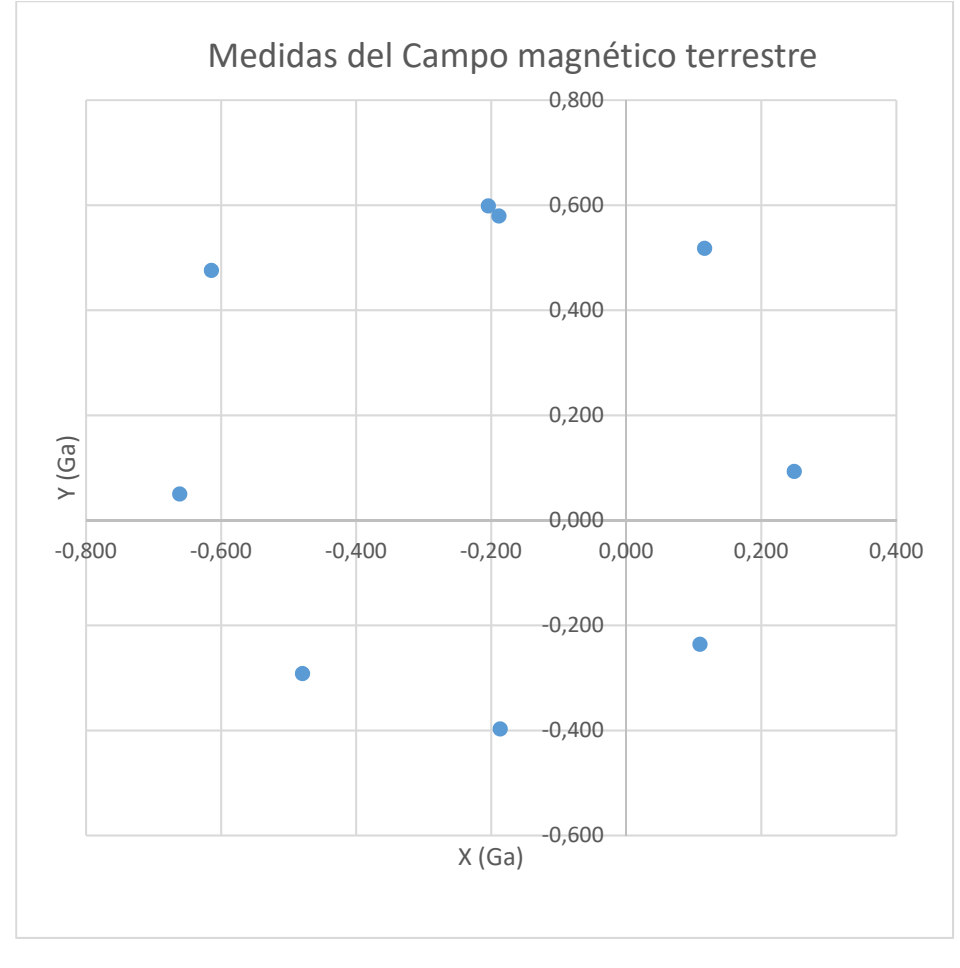

*Figura 2. Representación X – Y de las medidas de campo magnético* 

#### Los valores de error medio obtenidos se recogen en la Tabla 17.

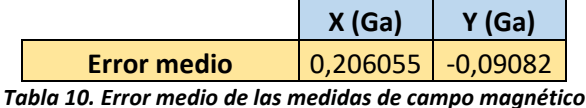

Tras aplicar los valores de corrección tomados de la desviación media, las medidas obtenidas quedan tal y como se muestra en la Tabla 18.

| Orientación norte (º) | X(Ga)    | Y(Ga)    | <b>Modulo</b> | Argumento (rad) | Normalización (º)  | Error $(9)$ |
|-----------------------|----------|----------|---------------|-----------------|--------------------|-------------|
| 0                     | 0,020    | $-0,488$ | 0,489         | $-1,531$        | 2,288              | 2,288       |
| 45                    | 0,315    | $-0,327$ | 0,454         | $-0,804$        | 43,953             | 1,047       |
| 90                    | 0.455    | 0,002    | 0,455         | 0,004           | 90,246             | 0,246       |
| 135                   | 0,322    | 0,427    | 0,535         | 0,924           | 142,943            | 7,943       |
| 180                   | 0,002    | 0,507    | 0,507         | 1,567           | 179,782            | 0,218       |
| 225                   | $-0,408$ | 0,385    | 0,561         | 0,756           | 226,691            | 1,691       |
| 270                   | $-0,455$ | $-0.041$ | 0,457         | $-0,090$        | 275,150            | 5,150       |
| 315                   | $-0,273$ | $-0,383$ | 0,470         | $-0,951$        | 324,464            | 9,464       |
| 180                   | 0,018    | 0,488    | 0,489         | 1,535           | 182,059            | 2,059       |
|                       |          |          |               |                 | <b>Error medio</b> | 1,773       |

*Tabla 11. Medidas del campo magnético tras aplicar la corrección* 

En la Figura 41 se representa en los ejes X e Y los valores obtenidos tras la corrección.

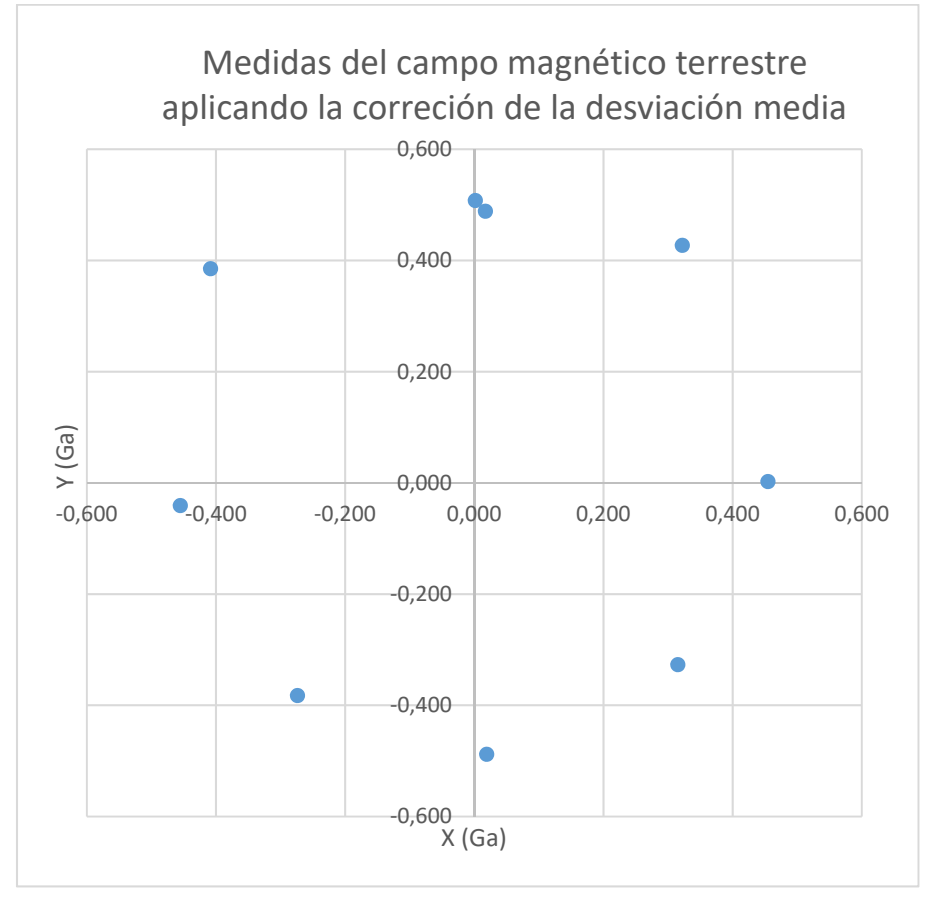

*Figura 3. Representación X‐Y de las medidas del campo magnético tras la corrección* 

 Como el módulo del campo magnético no es relevante para la aplicación, se trabaja con valores unitarios, eliminando así la posible influencia de los valores extremos de X e Y sobre el argumento, quedando así la representación gráfica de la Figura 42.

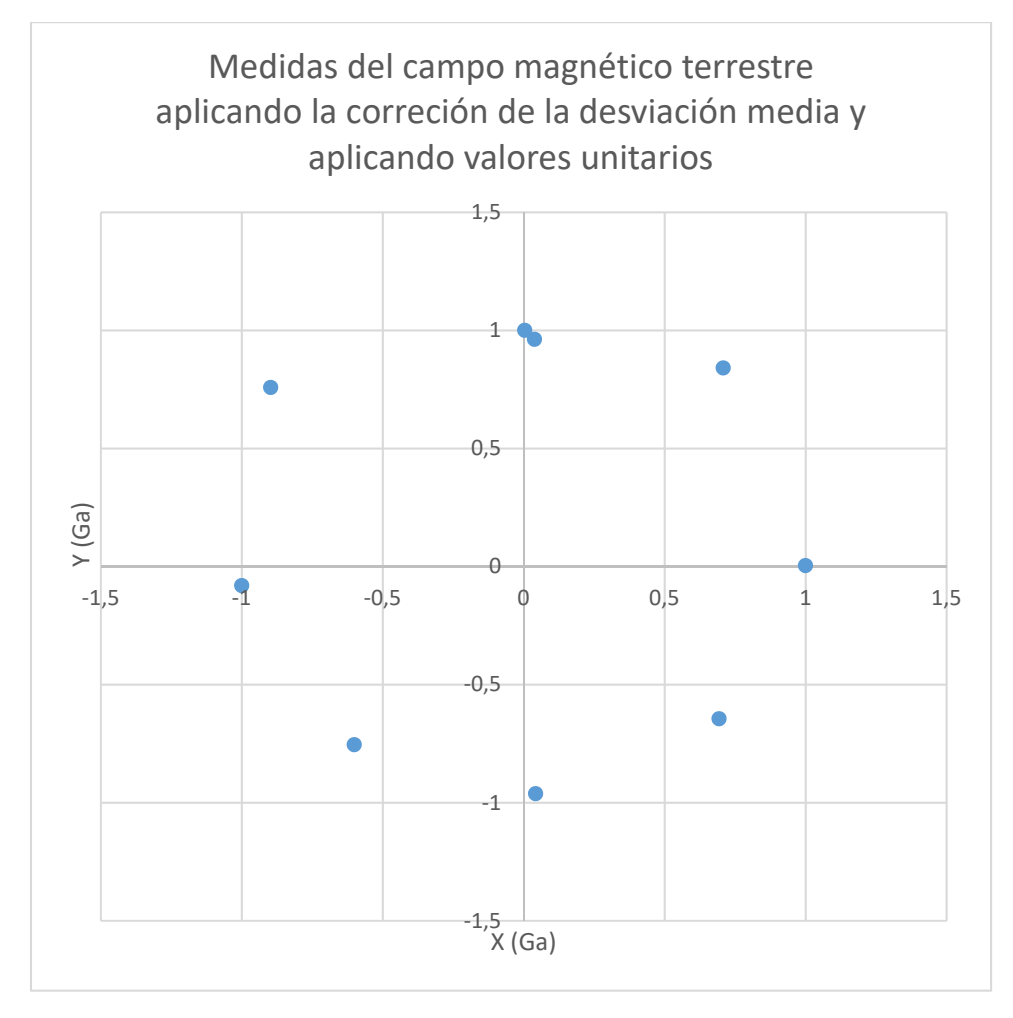

*Figura 4. Representación X‐Y de las medidas de campo magnético tras la corrección y con valores unitarios* 

# Anexo: Planificación

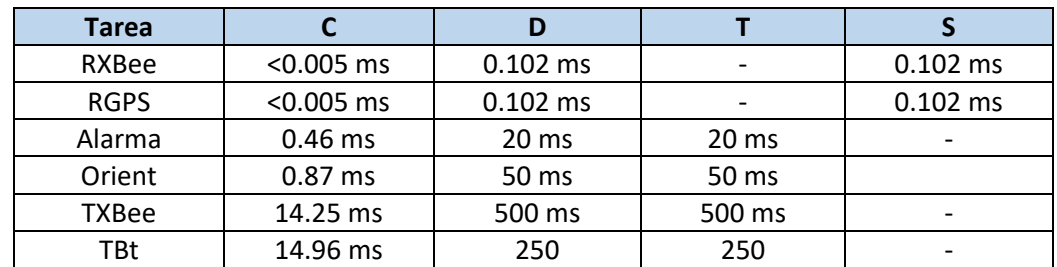

El conjunto de tareas que conforman la aplicación se recogen en la Tabla 19.

*Tabla 12. Conjunto de tareas que conforman la aplicación* 

El conjunto de tareas a planificar se recoge en la Tabla 20.

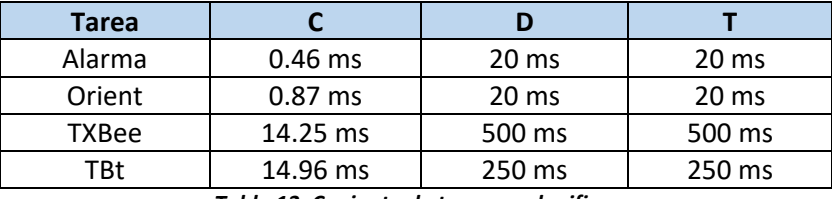

*Tabla 13. Conjunto de tareas a planificar* 

Se comienza seleccionando la duración del hiperperiodo M:

 $M = mcm(20, 20, 250, 500) = 500$ 

A continuación, se comprueba qué duración del marco (m) cumple las condiciones necesarias para que todas las tareas cumplan plazos y no se produzca desbordamiento:

 $m \leq \min(D_i)$ ,  $m > \max(C_i)$ ,  $\exists k : M = k * m \rightarrow m = 20$ 

 Se elige m = 20, ya que es marco de mayor tamaño posible, lo que evitará en mayor medida realizar la partición de alguna de las tareas.

Se comprueba que para m = 20 se cumpla la última condición:

 $Alarma: 20 + (20 - \text{mod}(20,20)) = 20 \leq 20$  $Orient: 20 + (20 - mod(20,20)) = 20 \leq 20$  $TXBee: 20 + (20 - mcd(20,250)) = 30 \le 250$  $T B t$ : 20 +  $(20 - mcd(20,500)) = 20 \le 500$ 

 Finalmente, el ejecutivo cíclico consta de un marco principal de 500 ms y 25 marcos secundarios de 20 ms. La planificación queda de esta forma:

Marco 1  $\rightarrow$  Ejecuta: Alarma, Orient y TXBee. La suma de tiempo más el tiempo de cómputo de las tareas RXBee y RGPS es:

$$
0.46 + 0.87 + 14.25 + 2 * 0.005 * \frac{20}{0.102} = 17.54 s < m = 20 \, \text{ms}
$$

Marco 2 → Ejecuta: Alarma, Orient y TBt. La suma de tiempo más el tiempo de cómputo de las tareas RXBee y RGPS es:

$$
0.46 + 0.87 + 14.96 + 2 * 0.005 * \frac{20}{0.102} = 18.25 \, \text{ms} < m = 20 \, \text{ms}
$$

Marco 3  $\rightarrow$  Ejecuta: Alarma y Orient. La suma de tiempo más el tiempo de cómputo de las tareas RXBee y RGPS es:

$$
0.46 + 0.87 + 2 \times 0.005 \times \frac{20}{0.102} = 6.23 \, \text{ms} < m = 20 \, \text{ms}
$$

## **[…]**

Marco 13 → Ejecuta: Alarma, Orient y TBt. La suma de tiempo más el tiempo de cómputo de las tareas RXBee y RGPS es:

$$
0.46 + 0.87 + 14.96 + 2 * 0.005 * \frac{20}{0.102} = 18.25 \, \text{ms} < m = 20 \, \text{ms}
$$

## **[…]**

Marco 25 → Ejecuta: Alarma, Orient y TXBee. La suma de tiempo más el tiempo de cómputo de las tareas RXBee y RGPS es:

$$
0.46 + 0.87 + 14.25 + 2 * 0.005 * \frac{20}{0.102} = 20.48 \, \text{ms} < m = 50 \, \text{ms}
$$

Como se puede observar, en ninguno de los marcos se produce ningún desbordamiento, por lo que el ejecutivo cíclico funcionará de forma correcta.

# Anexo: Comunicación l<sup>2</sup>C

 Las reglas de comunicación I2C utilizadas para la lectura y escritura de los registros de los diferentes sensores que componen la unidad MARG se describen en las siguientes imágenes.

Las reglas para la lectura de datos se presentan en las Figuras 43 y 44:

| Master   S   AD+W |  |            | RA |     | S   AD+R |            | NACK   P |  |
|-------------------|--|------------|----|-----|----------|------------|----------|--|
| Slave             |  | <b>ACK</b> |    | ACK |          | ACK   DATA |          |  |

**Master**  $\overline{s}$ AD+W **RA**  $\overline{s}$  $AD+R$ **ACK NACK**  $\overline{\mathsf{P}}$ Slave **ACK ACK** ACK | **DATA DATA** 

*Figura 5. Reglas de comunicación I2C para la lectura de un registro [11]* 

*Figura 6. Reglas de comunicación I2C para la lectura de varios registros consecutivos [11]* 

Las reglas para la escritura de datos se presentan en las Figuras 45 y 46:

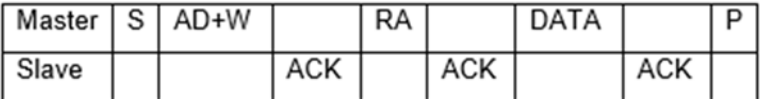

*Figura 7. Reglas de comunicación I2C para la escritura de un registro [11]* 

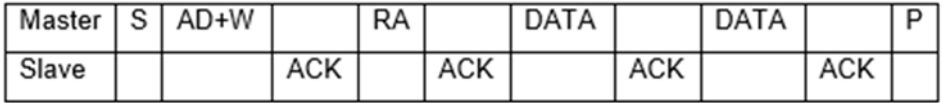

*Figura 8. Reglas de comunicación I2C para la escritura de varios registros consecutivos [11]* 

Las abreviaturas utilizadas en las figuras anteriores tienen el siguiente significado:

 $S \rightarrow$  Comando START de comienzo de la comunicación

 $P \rightarrow$  Comando STOP de finalización de la comunicación

 $AD + W \rightarrow$  Dirección del esclavo + Comando de escritura WRITE

 $AD + R$   $\rightarrow$  Dirección del esclavo + Comando de lectura READ

 $RA \rightarrow$  Puntero a la dirección de memoria del esclavo RA

 $DATA$   $\rightarrow$  Dato enviado por el maestro o dato enviado por el esclavo

 $ACK$   $\rightarrow$  Comando o dato recibido

 $NACK \rightarrow$  Comando o dato recibido y finalización de la lectura o de la escritura

## Anexo: Fichero SCLc

Código implementado en el fichero SCI.c:

```
*/
/*
           Used modules
#include <avr/io.h>
#include <avr/interrupt.h>
#include "sci.h"
Local variables
                                                   *\prime^*Prototypes of local functions
/*
                                                   *static void (*scia tx callback)(void); // Función que hace de puntero a un
argumento de SCIa Init().
static void (*scib tx callback)(void); // Función que hace de puntero a un
argumento de SCIb Init().
static void (*scia_rx_callback)(unsigned char); // Función que hace de puntero a
un argumento de SCIa Init();
static void (*scib rx callback)(unsigned char); // Función que hace de puntero a
un argumento de SCIb Init();
static void SCIARX_ISR (void) ; // Función ejecutable en la interrupción del SCIa
para la recepción de un dato.
static void SCIBRX_ISR (void) ; // Función ejecutable en la interrupción del SCIb
para la recepción de un dato.
static void SCIATX_ISR (void) ; // Función ejecutable en la interrupción del SCIa
para la trasmisión de un dato.
static void SCIBTX_ISR (void) ; // Función ejecutable en la interrupción del SCIb
para la trasmisión de un dato.
/*
           Prototypes of exported functions
void SCIa_Init(void (*tx_int)(void), void (*rx_int)(unsigned char)); // Función
de inicialización del UART0.
void SCIb_Init(void (*tx_int)(void), void (*rx int)(unsigned char)); // Función
de inicialización del UART1.
void SCIa_PutChar(unsigned char Send_Data); // Función que trasmite un char por
el UART0.
void SCIa TXINT(TX STATUS st); // Función que habilita la interrupción trasmitir
un dato por la UART0.
void SCIb PutChar(unsigned char Send Data); // Función que trasmite un char por
el UART1.
void SCIb TXINT(TX STATUS st); // Función que habilita la interrupción al
trasmitir un dato por la UART1.
/*
             Exported functions
```
// Inicialización de la SCIa

```
void SCIa_Init(void (*tx_int)(void), void (*rx_int)(unsigned char))
    {
       /* Para una frecuencia de oscilación (fosc) de 8MHz y
             una velocidad de trasmisión (BR) de 9600 bps obtenemos
             un BRR de 51 (BR=fosc/16(BRR+1)) */
       const unsigned int BRR = 103 ;
       UBRR0 = BRR ;
      /* SCI ‐ USART Control and Status Register B
                         RXEN ‐ Habilitación de la recepción
                          TXEN ‐ Habilitación de la trasmisión
                          RXCIE ‐ Habilitación de la interrupción de recepción
                          TXCIE ‐ Habilitación de la interrupción de trasmisión */
            UCSR0B = (1<<RXEN0)|(1<<TXEN0)|(1<<RXCIE0)|(0<<TXCIE0);
      /* SCI ‐ USART Control and Status Register C
                         USBS ‐ Un bit de stop
                          UCSZ ‐ 8 bits para el dato */
            UCSR0C = (0<<USBS0)|(3<<UCSZ00) ;
       // Asignamos las funciones del argumento  
       scia tx callback=tx int;
       scia rx callback=rx int;
      return ;
}
// Inicialización de la SCIb
void SCIb Init(void (*tx int)(void), void (*rx int)(unsigned char))
    {
       /* Para una frecuencia de oscilación (fosc) de 8MHz y
             una velocidad de trasmisión (BR) de 9600 bps obtenemos
             un BRR de 51 (BR=fosc/16(BRR+1)) */
      const unsigned int BRR = 103 ;
   UBRR1 = BR;
      /* SCI ‐ USART Control and Status Register A */
      /* SCI ‐ USART Control and Status Register B
                         RXEN ‐ Habilitación de la recepción
                          TXEN ‐ Habilitación de la trasmisión
                          RXCIE ‐ Habilitación de la interrupción de recepción
                          TXCIE ‐ Habilitación de la interrupción de trasmisión */
            UCSR1B = (1<<RXEN1)|(1<<TXEN1)|(1<<RXCIE1)|(0<<TXCIE1);
      /* SCI ‐ USART Control and Status Register C
                         USBS ‐ one stop bit
                          UCSZ ‐ 8 bits data size */
            UCSR1C = (0<<USBS1)|(3<<UCSZ10) ;
       // Asignamos las funciones del argumento
       scib tx callback=tx int;
       scib rx callback=rx int;
      return ;
```

```
\mathcal{F}// Enviar dato por la UART0
void SCIa PutChar (unsigned char Send Data)
₹
 while(!(UCSR0A & (1<<UDRE0))); // Esperamos a que el registro haya enviado
                               // Escribimos el dato en el registro de envio
 UDR0 = Send_data;return ;
\mathcal{E}// Habilitación de la interrupción de trasmisión de la UART0
void SCIa_TXINT(TX_STATUS st) {
      if (st == ENABLED) UCSRBB |= (1<<TXCIE0) ; // Interrupción deshabilitada)else UCSR0B = (1\langle RXEN0\rangle)(1\langle RXEN0\rangle)(1\langle RXCIE0\rangle)(0\langle RXCIE0\rangle); //
Interrupción habilitada
Y
// Enviar dato por la UART1
void SCIb PutChar (unsigned char Send Data)
\{while (!(UCSRIA & (1<UDRE1))); // Esperamos a que el registro haya enviado
 UDR1 = Send Data;// Escribimos el dato en el registro de envio
 return ;
\mathcal{E}// Habilitación de la interrupción al enviar por UART1
void SCIb_TXINT(TX_STATUS st) {
      if (st == ENABLED) UCSR1B |= (1<<TXCIE1) ; // Interrupción deshabilitada
      else UCSR1B &= ~(0<<TXCIE1) ; // Interrupción habilitada
\mathcal{E}/*
                                                                           */
                        Local functions
// Interrupción de recepción del SCIa
ISR (USART0 RX vect)
\{SCIARX ISR () ;
\}static void SCIARX_ISR (void)
 \{unsigned char SCI0_Data ;
       SCI0_Data = UDR0 ; // Reset del flag de la interrupción
       if(scia rx callback != 0)(*scia rx callback)(SCI0 Data); // Ejecutamos la función asignada en la
inicialización
\mathcal{F}// Interrupción de trasmisión del SCIa
ISR (USART0 TX vect)
\{SCIATX ISR ();
\mathcal{E}
```

```
static void SCIATX_ISR (void)
{
           if(scia_tx_callback != 0)
           (*scia_tx_callback)(); // Ejecutamos la función asignada en la
inicialización
}
// Interrupción de recepción del SCIb
ISR (USART1_RX_vect)
{
           SCIBRX_ISR () ;
}
static void SCIBRX_ISR (void)
{
           unsigned char SCI0_Data ;
           SCI0_Data = UDR1 ; // Reset del flag de la interrupción
        if(scib rx callback != 0)
           (*scib_rx_callback)(SCI0_Data); // Ejecutamos la función asignada en la
interrupción
}
// Interrupción de trasmisión del SCIb
ISR (USART1_TX_vect)
{
        SCIBTX ISR () ;
}
static void SCIBTX_ISR (void)
{
           if(scib_tx_callback != 0)
           (*scib_tx_callback)(); // Ejecutamos la función asignada en la
interrupción
```

```
}
```
# Anexo: Fichero SCI.h

Código implementado en el fichero SCI.h:

```
#ifndef _SCI_H<br>#define _SCI_H
\overline{\overline{}}typedef enum {ENABLED, DISABLED} TX STATUS ; // Activar o desactivar las
interrupciones de trasmisión
Exported functions
                                                       */
/*
void SCIa_Init(void (*tx_int)(void), void (*rx_int)(unsigned char)); // Función
de inicialización del UART0.
void SCIb_Init(void (*tx_int)(void), void (*rx_int)(unsigned char)); // Función
de inicialización del UART1.
void SCIa PutChar(unsigned char Send Data); // Función que trasmite un char por
el UART0.
void SCIa TXINT(TX STATUS st); // Función que habilita la interrupción trasmitir
un dato por la UART0.
void SCIb_PutChar(unsigned char Send_Data); // Función que trasmite un char por
el UART1.
void SCIb TXINT(TX STATUS st); // Función que habilita la interrupción al
trasmitir un dato por la UART1.
```
#endif

#### Anexo: Fichero SPI.c

Código implementado en el fichero SPI.c:

```
Used modules
                                                */
/#include <avr/io.h>
#include <avr/interrupt.h>
#include "SPI.h"
Local variables
/*
                                                */
/*
           Prototypes of local functions
                                                *static void (*spi_tx_callback)(unsigned char); // Función que hace de puntero a
un argumento
static void (*spi rx callback) (unsigned char); // Función que hace de puntero a
un argumento
static void SPITRX_ISR (void); // Función ejecutable en la interrupción del SPI
/*
            Prototypes of exported functions
                                                *void SPI_MasterTransmit(char cData); // Trasmisión de un byte por el SPI
void SPI_MasterInit(void (*tx_int)(unsigned char),void (*rx_int)(unsigned char));
// Inicialización del SPI
void SPI SPIE(TRX STATUS st); // Función que habilita / deshabilita la
interrupción SPI
exported functions
// Inicialización del SPI
void SPI MasterInit(void (*tx int)(unsigned char), void (*rx int)(unsigned char))
\left\{ \right./* Establecemos como salida el puerto MOSI y SCK y como entradas el MISO y
SS * 1DDRB = (1 \times DDB5) | (1 \times DDB7);PORTB = (1<<PORTB4); // Conectado con resistencia de pull-up para evitar
valor 0 y entrada en modo esclavo
    /* SPCR: SPI Control Register
        SPIE >> habilitación de la interrupción
        SPE >> habilitación de la comunicación SPI
        DORD >> inicio de la comunicación a partir del LSB o el MSB
        MSTR >> Selección de la función de Master
        CPOL >> polaridad del reloj (pulsos de subida)
        CPHA >> Envio de datos con el flanco de subida.
        SPR0/1 >> Selección de la frecuencia de reloj. // 14204 bps - 15625
    * /
```

```
SPCR =(1<<SPIE)|(1<<SPE)|(1<<SPE)|(1<<MSTR)|(1<<SPR1)|(1<<SPR0)|(0<<CPOL)|(0<<CPHA)|(0<<DORD);
      /* SPSR: SPI Status Register
            SPIF >> Flag de finalización de la trasmisión (Flag de
interrupción)
            SPI2X >> Bit para completar la selección de la frecuencia de reloj.
      * /
      SPSR = (0 \times \text{SPI2X});// Asignamos las funciones del argumento
      spi tx callback = tx int;
      \overline{spi} rx callback = rx int;
\mathcal{E}// Trasmisión de un byte a través del SPI
void SPI MasterTransmit(char cData)
\{/* Comenzamos la trasmisión con la escritura del dato a trasmitir */
      SPDR = cData:
      /* Esperamos a la finalización de la tramisión */
      //while(!(SPSR & (1<<SPIF))); //eliminado al usar interrupciones
\mathcal{E}// Habilitación / Deshabilitación de la interrupción
void SPI_SPIE(TRX_STATUS st)
\{if (st == ENABLEDSPI) SPCR |= (1<<SPIE); // Interrupción habilitada
      else SPCR &= ~(0<<SPIE); // Interrupción deshabilitada
\mathcal{F}/*
                        local functions
* /
// Interrupción de fin de trasmisión del SPI
ISR (SPI_STC_vect)
\{SPITRX ISR ();
\mathcal{E}// Función que ejecutamos en la interrupción tras finalizar la trasmisión SPI
static void SPITRX_ISR(void)
\{unsigned char SPI Data;
      SPI Data = SPDR;
      if(spi_r x_{cal}lback !=0)
      (*spi_rx_callback)(SPI_Data); // Ejecutamos la función asignada para la
interrupción (Recepción)
      if(spi tx callback != 0)(*spi tx callback)(SPI Data); // Ejecutamos la función asignada para la
interrupción (Trasmisión)
\mathcal{F}
```
# Anexo: Fichero SPI.h

Código implementado en el fichero SPI.h:

```
#ifndef SPI H
#define SPI_H_
```

```
*/
  Typedefs and structures
/*
```
typedef enum {ENABLEDSPI, DISABLEDSPI} TRX\_STATUS ; // Variable que utilizamos para habilitar o deshabilatar las interrupciones

```
Exported functions
        */
/*
```

```
void SPI_MasterTransmit(char cData); // Tramisión de un byte a través del SPI
void SPI_MasterInit(void (*tx_int)(unsigned char), void (*rx_int)(unsigned
char)); // Inicialización del SPI
void SPI SPIE(TRX STATUS st); // Función que habilita / deshabilita la
interrupción SPI
```

```
#endif /* SPI_H_ */
```
## Anexo: Fichero I2C.c

Código implementado en el fichero I2C.c:

```
*/
/*
           Used modules
#include <avr/io.h>
#include <avr/interrupt.h>
#include <compat/twi.h>
#include "I2C.h"
/*
             Local variables
                                                      *1#define MAX TRIES 50 // Número máximo de intento para establecer la comunicación
#define I2C_START 0 // Indicativo para la trasmisión del comando START
#define I2C_DATA_ACK 1 // Indicativo para el comienzo de la trasmisión/lectura
de un dato
#define I2C DATA NACK 2 // Indicativo para la lectura del ultimo dato
#define I2C STOP 3 // Indicativo para la trasmisión del comando STOP
static MAGNETOMETER Data Measure Magnetometer;
static ACCELEROMETER Data Measure Accelerometer;
static GYROSCOPE Data Measure Gyroscope;
static int Magnetometer Measure Trasmited;
static int Gyroscope_Measure_Trasmited;
static int Accelerometer_Measure_Trasmited;
Prototypes of local functions
/*
                                                       */
static unsigned char i2c_transmit(unsigned char type); // Set de los bits
necesarós para la trasmisión
static void Accelerometer_Gyroscope Init (void); // Inicialización del los
registros del MPU6050
static void Magnetometer_Init (void); // Inicialización de los registros del
magnetómetro
static int i2c_write_byte(unsigned int i2c_register, char data, I2C_SENSOR
sensor); // Escritura de un byte en un registro de los sensores
static int i2c_read (double *valueX, double *valueY, double *valueZ, I2C_SENSOR
sensor); // Lectura de 16 bits de las medidas en los ejes X, Y y Z de los
sensores
static int i2c read byte (int* data, unsigned int i2c register, I2C SENSOR
sensor):
static void Magnetometer_Init (void); // Inicialización Magnetómetro
static void Accelerometer Gyroscope Init (void); // Inicialización acelerómetro y
giróscopo
/*
                 Prototypes of exported functions
void I2C Init(void); // Inicialización de la comunicación 2-wire y de los
sensores
GYROSCOPE Data Get Data Gyroscope (void); // Lectura de las medidas
```

```
MAGNETOMETER_Data Get_Data_Magnetometer (void); // Lectura de las medidas
ACCELEROMETER Data Get Data Accelerometer (void); // Lectura de las medidas
int Received_Measure_Magnetometer (void); // Informa sobre la correcta lectura de
las medidas
int Received_Measure_Gyroscope (void); // Informa sobre la correcta lectura de
las medidas
int Received_Measure_Accelerometer (void); // Informa sobre la correcta lectura
de las medidas
void Get Measure Magnetometer (void); // Obtiene las medidas
void Get Measure Accelerometer (void); // Obtiene las medidas
void Get Measure Gyroscope (void); // Obtiene las medidas
/*
                        exported functions
*// Inicialización de la comunicación 2-wire y de los sensores
void I2C_Init(void)
\left\{ \right./*TWBR: Bit rate register
            SCL frequency = (CPU Clock frequency)/(16+2*TWBR*4^(TWPS))
            Con TWPS = 1 y TWBR = 3 >>> SCLf = 200 kHz
      *<sub>1</sub>TWBR = 0b00000011; // 3
      /* TWSR: TWI Status Register
            TWPS >> Prescaler (TWPS0 y TWPS1)
      *TWSR = (0<<TWPS1) (0<<TWPS0);
      /* TWCR: TWI Control Register
            TWEA >> Activamos/Desacitvamos de la comunicación
            TWEN >> Habilitación de la comunicación
            TWIE >> Habilitación de la interrupción
      *<sub>I</sub>TWCR = (0<<TWEA) | (1<<TWEN) | (0<<TWIE);// Inicialización de los sensores
      Accelerometer Gyroscope Init();
      Magnetometer_Init();
\mathcal{F}// Lectura de las medidas
void Get Measure Magnetometer (void){
      if(i2c read(&Measure Magnetometer.X, &Measure Magnetometer.Z,
&Measure Magnetometer.Y, MAGNETOMETER)){
            Magnetometer_Measure_Trasmited = 1;
            \} else {
            Magnetometer_Measure_Trasmited = 0;
      \mathcal{E}\mathcal{F}
```

```
// Lectura de las medidas
void Get_Measure_Accelerometer (void){
```

```
if(i2c_read(&Measure_Accelerometer.X, &Measure_Accelerometer.Y,
&Measure Accelerometer.Z, ACCELEROMETER)){
             Accelerometer_Measure_Trasmited = 1;
             \} else {
             Accelerometer_Measure_Trasmited = 0;
      \mathcal{E}\mathcal{F}// Lectura de las medidas
void Get Measure_Gyroscope (void){
      if(i2c_read(&Measure_Gyroscope.X, &Measure_Gyroscope.Y,
&Measure_Gyroscope.Z, GYROSCOPE)){
             Gyroscope_Measure_Trasmited = 1;
             \} else {
             Gyroscope Measure Trasmited = 0;
      \mathcal{E}\mathcal{E}MAGNETOMETER_Data Get_Data_Magnetometer (void){
      return Measure Magnetometer;
\mathcal{E}ACCELEROMETER Data Get Data Accelerometer (void){
      return Measure_Accelerometer;
\mathcal{E}GYROSCOPE Data Get Data Gyroscope (void){
      return Measure Gyroscope;
}
int Received Measure Magnetometer (void){
      return Magnetometer Measure Trasmited;
ł
int Received Measure Gyroscope (void){
      return Gyroscope Measure Trasmited;
}
int Received Measure Accelerometer (void){
      return Accelerometer Measure Trasmited;
\mathcal{E}/*
                        local functions
*<sub>1</sub>// Escritura de un byte en un registro de los sensores
static int i2c_write_byte(unsigned int i2c_register, char data, I2C_SENSOR
sensor)
\{unsigned char n = 0;
      unsigned char twi status;
      unsigned int i2c_address = 0;char r_val = -1;
      // Selección de la dirección del sensor
      if (sensor == MAGNETOMETER)i2c address = 0b00011110;
      \} else {
             i2c\_address = 0001101000;\mathcal{F}
```

```
// Inicio de la comunicación:
      // Maestro: START >> \rightarrow > Sensor Address + W >> \rightarrow > Register >>
>> DATA >> ___ >> STOP // fin
      // Esclavo: _____ >> ACK >> __________________ >> ACK >> ________ >> ACK
>> ___ >> ACK >> ___ // fin
      i2c_retry:
      // Realización máxima de 50 intentos de comunicación
      if (n++ >= MAX TRIES) return r val;
      // Trasmitimos la condición de inicio
      twi_status = i2c_transmit(I2C_START);
       // Comprobamos el estado de la comunicación
      if (twi_status == TW_MT_ARB_LOST) goto i2c_retry;
      if ((twi_status != TW_START) && (twi_status != TW_REP_START)) goto
i2c_quit;
      // Enviamos la condición de escritura junto con la dirección del esclavo
(SLA_W)
       TWDR = (i2c address \langle\langle 1 | TWRITE \rangle;// Trasmitimos el dato
       twi_status = i2c_transmit(I2C_DATA_ACK);
       // Comprobamos el estado de la comunicación
       if ((twi_status == TW_MT_SLA_NACK) || (twi_status == TW_MT_ARB_LOST)) goto
i2c_retry;
      if (twi_status != TW_MT_SLA_ACK) goto i2c_quit;
       // Enviamos un puntero al registro en el que deseamos escribir
       TWDR = i2c_register;
       // Trasmitimos el dato
      twi status = i2c transmit(I2C DATA ACK);
       // Comprobamos el estado de la comunicación
       if (twi_status != TW_MT_DATA_ACK) goto i2c_quit;
       // Enviamos el dato que deseamos escribir
      TWDR = data;
       // Trasmitimos el dato
      twi status = i2c transmit(I2C DATA ACK);
       // Comprobamos el estado de la comunicación
      if (twi_status != TW_MT_DATA_ACK) goto i2c_quit;
      // I2C trasmisión correcta
      r_val=1;
      i2c_quit:
      // Trasmitimos la condición de stop
      twi_status=i2c_transmit(I2C_STOP);
      return r val;
}
// Lectura de 16 bits de las medidas en los ejes X, Y y Z de los sensores
static int i2c_read (double *valueX1, double *valueX2, double *valueX3,
I2C_SENSOR sensor)
{
      unsigned char n = 0;
      unsigned char twi status;
      unsigned int i2c_address = 0;unsigned int i2c_register = 0;
```

```
char r_val = -1;
       // Selección de la dirección del sensor y del registro que almacena las
medidas
       if (sensor == MAGNETOMETER){
              i2c\_address = 0b00011110;    i2c_register = 0x03;
                  } else {
              i2c address = 0b01101000;    if (sensor == ACCELEROMETER){
                         i2c_register = 0b00111011;
                  } else {
                         i2c_register = 0b01000011;
    }
       }
       // Ejemplo de la comunicación:
       // Maestro: START >> __ >> "Sensor Address + W >> __ >> Register >> __
\rightarrow START \rightarrow \cdots// Esclavo: _____ >> ACK >> "__________________ >> ACK >> ________ >> ACK
\rightarrow \rightarrow ACK" \rightarrow ...
       // Maestro: ... >> SensorAddress + R >> ___ >> ____ >> ACK >> [...] >>
NACK >> STOP // fin
      // Esclavo: ... >> _________________ >> ACK >> DATA >> ___ >> [...] >>
   \rightarrow \rightarrow \rightarrow // fin
       // Inicio de la comunicación:
       i2c_retry:
       // Establecemos un número máximo de intentos de trasmisión
       if (n++ >= MAX TRIES) return r val;
       // Trasmitimos la condición de START
       twi_status=i2c_transmit(I2C_START);
       // Comprobamos el estado de la trasmisión
       if (twi_status == TW_MT_ARB_LOST) goto i2c_retry;
       if ((twi_status != TW_START) && (twi_status != TW_REP_START)) goto
i2c_quit;
       // Enviamos la condición de escritura junto con la dirección del esclavo
(SLA_W)
       TWDR =  i2c_address << 1 | TW_WRITE;
       // Trasmisión del dato
       twi_status=i2c_transmit(I2C_DATA_ACK);
       // Comprobamos el estado de la comunicación
       if ((twi_status == TW_MT_SLA_NACK) || (twi_status == TW_MT_ARB_LOST)) goto
i2c_retry;
       if (twi_status != TW_MT_SLA_ACK) goto i2c_quit;
       // Enviamos un puntero al registro que deseamos leer
       TWDR = i2c_register;
       // Trasmitimos el dato
       twi_status = i2c_transmit(I2C_DATA_ACK);
       // Comprobamos el estado de la comunicación
       if (twi_status != TW_MT_DATA_ACK) goto i2c_quit;
       twi_status=i2c_transmit(I2C_STOP);
       // Trasmitimos la condición START
       twi_status=i2c_transmit(I2C_START);
       // Comprobamos el estado de la trasmisión
```

```
if (twi_status == TW_MT_ARB_LOST) goto i2c_retry;
      if ((twi_status != TW_START) && (twi_status != TW_REP_START)) goto
i2c_quit;
      // Enviamos el comando de lectura junto con la cireccón del esclavo
(SLA_R)TWDR =i2c_address << 1 | TW_READ;
      // Trasmitimos el dato
      twi_status=i2c_transmit(I2C_DATA_ACK);
       // Comprobamos el estado de la comunicación
      if ((twi_status == TW_MR_SLA_NACK) || (twi_status == TW_MR_ARB_LOST)) goto
i2c_retry;
      if (twi_status != TW_MR_SLA_ACK) goto i2c_quit;
      // Lectura de dato (MSB X1)
      twi_status=i2c_transmit(I2C_DATA_ACK);
      if ((twi_status != TW_MR_DATA_ACK)) goto i2c_quit;
       // Almacenamiento del dato
      *valueX1=(double)(TWDR<<8);
      // Lectura del dato (LSB X1)
      twi_status=i2c_transmit(I2C_DATA_ACK);
      if ((twi_status != TW_MR_DATA_ACK)) goto i2c_quit;
       // Almacenamiento del dato
       *valueX1=*valueX1+(double)(TWDR);//dataX1=TWDR+dataX1;
      // Lectura del dato (MSB X2)
      twi_status=i2c_transmit(I2C_DATA_ACK);
      if ((twi_status != TW_MR_DATA_ACK)) goto i2c_quit;
       // Almacenamiento del dato
       //dataX2=TWDR;
      //dataX2=dataX2<<8;
       *valueX2=(double)(TWDR<<8);
      // Lectura del dato (LSB X2)
      twi_status=i2c_transmit(I2C_DATA_ACK);
       if ((twi_status != TW_MR_DATA_ACK)) goto i2c_quit;
       // Almacenamiento de dato
       *valueX2=*valueX2+(double)(TWDR);
      // Lectura del dato (MSB X3)
      twi_status=i2c_transmit(I2C_DATA_ACK);
       if ((twi_status != TW_MR_DATA_ACK)) goto i2c_quit;
       // Almacenamiento del dato
       *valueX3=(double)(TWDR<<8);
      // Lectura del dato (LSB X3)
      twi_status=i2c_transmit(I2C_DATA_NACK);
      if ((twi_status != TW_MR_DATA_NACK)) goto i2c_quit;
      // Almacenamiento del dato
      //dataX3=TWDR+dataX3;
       *valueX3=*valueX3+(double)(TWDR);
      // Trasmisión correcta
      r_val=1;
      // Transformación del valor obtenido del ADC a unidades del SI
      if(sensor==MAGNETOMETER){
                  (*valueX1)=*valueX1/1024+0.2;
                  (*valueX2)=*valueX2/1024;
                  (*valueX3)=*valueX3/1024‐0.09;
       } else if(sensor==ACCELEROMETER){
                  (*valueX1)=*valueX1*9.8/2048+0.1191183;
                  (*valueX2)=*valueX2*9.8/2048‐0.4785163;
```

```
    (*valueX3)=*valueX3*9.8/2048‐0.877595;
       } else {
                  (*valueX1)=*valueX1/65.5+1.06256;
                  (*valueX2)=*valueX2/65.5+0.1573;
                  (*valueX3)=*valueX3/65.5‐72.7908;
       }
       i2c_quit:
       // Envio del comando STOP
       twi_status=i2c_transmit(I2C_STOP);
       // Devolvemos si la trasmisión a sido correcta
       return r_val;
}
// Lectura de un byte del uno de los registros de un sensor
static int i2c_read_byte (int* data, unsigned int i2c_register, I2C_SENSOR
sensor)
{
       unsigned char n = 0;
       unsigned char twi status;
       unsigned int i2c address = 0;//0b00011110;
       char r val = -1;
       // Selección de la dirección del sensor y del registro que almacena las
medidas
       if (sensor == MAGNETOMETER){
              i2c address = 0b00011110;
                  } else {
              i2c\_address = 0001101000;}
       // Inicio de la comunicación:
       // Maestro: START >> \longrightarrow "Sensor Address + W >> \longrightarrow > Register >>
\rightarrow START \rightarrow \cdots// Esclavo: _____ >> ACK >> "__________________ >> ACK >> ________ >> ACK
>> _____ >> ACK" >> ...
       // Maestro: ... >> SensorAddress + R >> ___ >> ___ >> NACK >> STOP // fin
       // Esclavo: ... >> \overline{C} >> \overline{AC} >> \overline{DATA} >> \overline{C} >> \overline{C} // fin
       i2c_retry:
       // Establecemos un número máximo de intentos de trasmisión
       if (n++ >= MAX_TRIES) return r_val;
       // Trasmitimos la condición de START
       twi_status=i2c_transmit(I2C_START);
       // Comprobamos el estado de la trasmisión
       if (twi_status == TW_MT_ARB_LOST) goto i2c_retry;
       if ((twi_status != TW_START) && (twi_status != TW_REP_START)) goto
i2c_quit;
       // Enviamos la condición de escritura junto con la dirección del esclavo
(SLA_W)
       TWDR =  i2c_address << 1 | TW_WRITE;
       // Trasmisión del dato
       twi_status=i2c_transmit(I2C_DATA_ACK);
       // Comprobamos el estado de la comunicación
       if ((twi_status == TW_MT_SLA_NACK) || (twi_status == TW_MT_ARB_LOST)) goto
i2c_retry;
```

```
if (twi_status != TW_MT_SLA_ACK) goto i2c_quit;
      // Enviamos un puntero al registro que deseamos leer
      TWDR = i2c_register;
       // Trasmitimos el dato
      twi_status = i2c_transmit(I2C_DATA_ACK);
       // Comprobamos el estado de la comunicación
      if (twi_status != TW_MT_DATA_ACK) goto i2c_quit;
      twi_status=i2c_transmit(I2C_STOP);
      // Trasmitimos la condición START
      twi_status=i2c_transmit(I2C_START);
       // Comprobamos el estado de la trasmisión
      if (twi_status == TW_MT_ARB_LOST) goto i2c_retry;
      if ((twi_status != TW_START) && (twi_status != TW_REP_START)) goto
i2c_quit;
      // Enviamos el comando de lectura junto con la cireccón del esclavo
(SLA_R)
      TWDR =i2c_address << 1 | TW_READ;
       // Trasmitimos el dato
      twi_status=i2c_transmit(I2C_DATA_ACK);
       // Comprobamos el estado de la comunicación
       if ((twi_status == TW_MR_SLA_NACK) || (twi_status == TW_MR_ARB_LOST)) goto
i2c_retry;
      if (twi_status != TW_MR_SLA_ACK) goto i2c_quit;
      // Lectura de dato (MSB X1)
       twi_status=i2c_transmit(I2C_DATA_NACK);
       if ((twi_status != TW_MR_DATA_NACK)) goto i2c_quit;
       // Almacenamiento del dato
       *data=TWDR;
      // Trasmisión correcta
      r_val=1;
      i2c_quit:
       // Envio del comando STOP
      twi_status=i2c_transmit(I2C_STOP);
      // Devolvemos si la trasmisión a sido correcta
       return r_val;
}
// Inicio de la trasmisión de un dato
static unsigned char i2c_transmit(unsigned char type) {
       switch(type) {
                  case I2C_START:    // Enviamos la condición de START
              TWCR = (1 \leq TWINT) | (1 \leq TWSTA) | (1 \leq TWEN);
                 break;
                 case I2C_DATA_ACK:     // Envio/Lectura de un dato;
             TWCR = (1 \le TWINT) | (1 \le TWEN) | (1 \le TWEN);    break;
                 case I2C_DATA_NACK:     // Lectura del último dato;
             TWCR = (1 \leq TWINT) | (1 \leq TWEN);    break;
                  case I2C_STOP:     // Enviamos la condición de STOP
             TWCR = (1 \leq TWINT) | (1 \leq TWEN) | (1 \leq TWST0);    return 0;
       }
       // Esperamos a que se confirme la trasmisión a través del flag TWINT
```

```
while (!(TWCR & (1 << TWINT)));
      // Devuelve es estado de la trasmisión (TWSR), eliminando a través de la
mascara el registro del prescaler.
      return (TWSR & 0xF8);
}
// Inicialización del acelerómetro/giróscopo
static void Accelerometer Gyroscope Init (void){
      // Registro 25: Sample Rate Divider (0x19) (Giroscopo) >> 0x19
      // Sample Rate = Gyroscope Output Rate/(1+SMLRT DIV) >> 0 \times 07 >> 1 kHz
(Acelerometro 1kHz no problemas)
      i2c write byte(0x19, 0x07, ACCELEROMETER);
      // Registro 26: Configuration >> 0x1A
      // FSYNC disable and Gyroscope Output Rate 8kHz >> 0x00000000
      i2c_write_byte(0x1A, 0x00, ACCELEROMETER);
      // Registro 27: Gyroscope Configuration >> 0x1B
      // No testeamos y rango de +/‐  1000 º/s >> 0b00010000
      i2c_write_byte(0x1B, 0x10, ACCELEROMETER);
      // Registro 28: Accelerometer Configuration >> 0x1C
      // No testeamos y rango de +/‐ 16g >> 0b00011000
      i2c_write_byte(0x1C, 0x18, ACCELEROMETER);
      // FIFO Enable >> 0x23 >> 0b00000000
      i2c write byte(0x23, 0x00, ACCELEROMETER);
      // Bypass mode >> 0x37
      // Able bypass mode>> 0b00000010;
      i2c write byte(0x37, 0x02, ACCELEROMETER);
      // User Control >> 0x6A
      // I2C, conexión auxiliar con principal,
      // desactivar FIFO>> 0b00000000;
      i2c write byte(0x6A, 0x00, ACCELEROMETER);
      // User Control >> 0x6B
      // Clock source to gyro reference X
      // desactivar FIFO>> 0b00000001;
      i2c_write_byte(0x6B, 0x00, ACCELEROMETER);
}
// Inicialización del magnetometro
static void Magnetometer_Init (void){
      // Configuration Register A >> 0x00
      // Actualización del valor y medidas por defecto>> 0b00011000
      i2c write byte(0x00, 0x18, MAGNETOMETER);
      // Configuration Register B >> 0x01
```

```
// Campo terrestre 0.25‐0.65 Ga >> +/‐ 0.9 Ga >> 0b00000000
i2c_write_byte(0x01, 0x00, MAGNETOMETER);
// Mode Register >> 0x02
// Actualización de la medida continua >> 0x00
i2c_write_byte(0x02, 0x00, MAGNETOMETER);
```
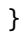

# Anexo: Fichero I2C.h

Código implementado en el fichero I2C.h:

```
#ifndef I2C H
#define I2C H
ر.<br>| Typedefs and structures<br>| 10 - ۲۰۰۶ - ۲۰۰۲ - ۲۰۰۲ - ۲۰۰۲ - ۲۰۰۲ - ۲۰۰۲ - ۲۰۰۲ - ۲۰۰۲ - ۲۰۰۲ - ۲۰۰۲ - ۲۰۰۲ - ۲۰۰۲ - ۲۰۰۲ - ۲۰۰۲ - ۲۰۰۲
      // Estructura para nombrar los sensores
     typedef enum {ACCELEROMETER, GYROSCOPE, MAGNETOMETER} I2C_SENSOR ;
      // Estructura para almacenar las medidas del magnetómetro
      typedef struct {
           double X;
           double Y:
           double Z;
      } MAGNETOMETER Data;
      // Estructura para almacenar las medidas del acelerómetro
      typedef struct {
           double X;
           double Y;
           double Z;
      } ACCELEROMETER_Data;
      // Estructura para almacenar las medidas de giróscopo
      typedef struct {
           double X;
           double Y;
           double Z;
      } GYROSCOPE_Data;
Exported functions
                                                                    *void I2C Init(void); // Inicialización de la comunicación 2-wire y de los
sensores
      // Lectura de las medidas
     MAGNETOMETER_Data Get_Data_Magnetometer (void);
     ACCELEROMETER_Data Get_Data_Accelerometer (void);
     GYROSCOPE_Data Get_Data_Gyroscope (void);
     // Comprobación de la lectura correcta de valores
      int Received Measure Magnetometer (void);
      int Received Measure Gyroscope (void);
     int Received Measure Accelerometer (void);
      // Obtención de las medidas
     void Get Measure Magnetometer (void);
     void Get Measure Accelerometer (void);
     void Get Measure Gyroscope (void);
#endif /* I2C H */
```
# Anexo: Fichero CLOCk.c

Código implementado en el fichero CLOCK.c:

```
*/
/*
         Used modules
#include <avr/io.h>
#include <avr/interrupt.h>
#include "CLOCK.h"
/*
static unsigned char top; // Indica el máximo valor del contador
volatile static unsigned long tick counter;
static unsigned long Timer=0, Timer2=0;
static char TO=0, TO2 = 0;
static char Active Timer=0, Active Timer2 = 0;
Prototypes of local functions
                                                 */*
static void clock (void); // Función de incremento del reloj durante la
interrupción
static unsigned char Get Time (void); // Función para la lectura del contador
Prototypes of exported functions
void Init_clock (void); // Inicialización del reloj
void Reset_clock (void); // Puesta a cero del reloj
void Start_clock (void); // Activación del contador
void Stop_clock (void); // Desactivación del tontador
unsigned long Get_tick_counter (void); // Devuelve el valor del reloj
void Set_Timer (unsigned long T_ms); // Activación temporización
char Time_Out (void); // Comprobación de la finalización de la temporización
void Remove_Timer (void); // Desactivación de la temporización
void Set_Timer2 (unsigned long T_ms); // Activación temporización 2
char Time_Out2 (void); // Comprobación de la finalización de la temporización 2
void Remove_Timer2 (void); // Desactivación de la temporización
void delay Until (unsigned long t); // Espera de t milisegundos
/*
           Exported functions
// Inicialización del reloj
void Init clock (void){
    Reset clock(); // Inicialización del reloj (contador detenido y puesto a
cero)
    Start clock(); // Comienza a incrementar el contador
\mathcal{E}
```

```
// Inicialización del reloj
void Reset clock (void){
       /* TCCR0A, Registro de control A:
                         CO01A ‐> Modo de operación normal
                         WGM0 ‐> Operación CTC comparar el máximo con el registro
OCR<sub>0</sub>A
       */
       TCCR0A =
(0<<COM0A1)|(0<<COM0A0)|(0<<COM0B1)|(0<<COM0B0)|(1<<WGM11)|(0<<WGM10);
       /* TCCR0B, Registro de control B:
                          WGM1 ‐> Operación CTC comparar el máximo con el registro
OCRØA
                          CS0 ‐> Prescaler: 64 (1ms) / 8 (us)
       */
       TCCR0B =(0<<WGM12)|(0<<CS02)|(1<<CS01)|(1<<CS00);
       /* OCR0A, Registro de comparación A:
                          Comparación con el registro TCNT0:
                                  f_tcnt0 = fclock/prescaler
                             \overline{top} = 0.0001[s]/(1/\text{ftcnt0}) = 250 \text{ (1ms)} / 2 \text{ (1us)}*/
       top = 250;OCR0A = top;
       /* TIMSK0, Registro de interrupción:
                          OCIE0A ‐> Flag de interrupción para la comparación
                          TOIE0 ‐> Flag de interrupción para el desvordamiento   
       */
       TIMSK0 = (1<<OCIE0A)|(0<<TOIE0);
}
// Activación del contador
void Start_clock (void){
       /* TCCR0B, Registro de control B:
                         CS0 ‐> Prescaler: 64 (1ms)(011) / 8 (us)(010)
       */
       TCCR0B =(0<<CS02)|(1<<CS01)|(1<<CS00); // Iniciamos con un prescaler de 64
}
// Desactivación del contador
void Stop_clock (void){
       TCCR0B =(0<<CS02)|(0<<CS01)|(0<<CS00); // Detenemos el reloj
}
// Devuelve el valor del reloj
unsigned long Get_tick_counter (void){
       return tick_counter;
}
// Funciones para las temporizaciones:
void Set_Timer (unsigned long T_ms){
       Timer = Get_tick_counter()+T_ms;
       TO=0;
       Active Timer = 1;
}
```

```
void Set_Timer2 (unsigned long T_ms){
      Timer2 = Get tick counter()+T ms;
      TO2 = 0;Active Timer2 = 1;
\mathcal{F}char Time_Out (void){
      return TO;
\mathcal{F}char Time Out2 (void){
      return T02;
ł
void Remove Timer (void){
      Active_Timer = 0;TO = 0;ł
void Remove_Timer2 (void){
      Active Timer2 = 0;TO2 = 0;void delay_Until (unsigned long t){
      while (t!=tick_counter){
      \mathcal{F}}
/*
                       Local functions
                                                                            *//Función para la lectura del contador de pulsos del reloj del microprocesador
static unsigned char Get_Time (void){<br>unsigned char Aux_TC;
      //unsigned char Aux SREG;
      //Aux SREG = SREG; // Almacenamos el flag global de interrupción
      cli(); // Desactivamos las interrupciones
      Aux TC=TCNT0;
      \overline{\text{sei}}(); // Activamos las interrupciones
      //SREG = Aux SREG;return Aux_TC;
\mathcal{E}// Incremento del reloj
static void clock (void){
      tick counter ++;
      if (Active_Timer && (Timer<tick_counter)){
             TO=1;Active_Timer = 0;\mathcal{F}if (Active Timer2 && (Timer2<tick counter)){
             TO2=1;
             Active_Timer2 = 0;\mathcal{E}\mathcal{E}// Interrupción del timer
ISR(TIMER0 COMPA vect){
      TIFR0 |= (1<< OCF0A) ; // Reseteamos el flag
      clock(); // Incrementamos el contador y comprobamos las temporizaciones
\mathcal{F}
```
# Anexo: Fichero CLOCK.h

Código implementado en el fichero CLOCLK.h:

```
#ifndef CLOCK H
#define CLOCK H
```

```
\overline{\mathcal{F}}void Init_clock (void); // Inicialización del reloj
void Reset_clock (void); // Puesta a cero del reloj
void Start_clock (void); // Activación del contador
void Stop_clock (void); // Desactivación del tontador
unsigned long Get_tick_counter (void); // Devuelve el valor del reloj
void Set_Timer (unsigned long T_ms); // Activación temporización
char Time_Out (void); // Comprobación de la finalización de la temporización
void Remove_Timer (void); // Desactivación de la temporización
void Set_Timer2 (unsigned long T_ms); // Activación temporización 2
char Time_Out2 (void); // Comprobación de la finalización de la temporización 2
void Remove_Timer2 (void); // Desactivación de la temporización
void delay Until (unsigned long t); // Espera de t milisegundos
```

```
#endif /* CLOCK H */
```
# Anexo: Fichero GPS.c

Código implementado en el fichero GPS.c:

```
Used modules
                                              */
#include "GPS.h"
#include "SCI.h"
#include <stdlib.h>
#include <math.h>
/*
enum recogniced NMEA type {
 NONE, DATA
\};
/*
// Funciones para almacenar e interpretar una trama NMEA
static char GPS NMEA received = 0;
static char NMEA buffer [2][100];
static unsigned char NMEAB Row, NMEAB Index ;
static char st[8];
static char st2[8] ;
static char st3[8];
static char Error_GPS;
Local functions prototypes
/*
int Send_CHAR (char C) ; // Envia un byte a través del puerto SCIb (TX1)
static unsigned char Calculate_CHS (char *NMEA) ; // Calcula del CHS para el
envio de comandos al módulo GPS
static void Receive_NMEA (unsigned char C) ; // Almacena una trama GPGGA recibida
static char Move_to_comma (char i, NMEA_frame_type F) ; // Obtiene la posición
del caracter ", " en un string
extern void DelayMs (volatile unsigned int Msec) ; // Realiza una espera en ms
/*
                        Exported functions prototypes
*int Init GPS (void); // Inicialización del GPS y del SCIb
int Send NMEA (char *NMEA) ; // Envio de una trama al módulo GPS
char NMEA Received (void) ; // Comprueba la recepción de una nueva trama GPGGA
int Read_NMEA (NMEA_frame_type NMEA_frame, char *length) ; // Lectura de la
trama GPGGA recibida
position Read GPS (void); // Lectura de la posición
char Get error (void); // Error en la medida de posición
```

```
position Modificate_Range(position pos); // Rango 90/-90 lat y 180/-180 long
char Is GGA (NMEA frame type NMEA frame) ; // Comprobamos si se trata de una
trama GPGGA
char Have Position (NMEA frame type NMEA frame) ; // Comprobamos si la trama
posee una posición distinta de cero
position Interpret_GGA (NMEA_frame_type NMEA_frame) ; // Obtención de las
coordenadas
Earth float GGA Get Latitude (NMEA frame type NMEA frame) ; // Obtención de la
latitud en radianes
Earth float GGA Get Longitude (NMEA frame type NMEA frame) ; // Obtención de la
longitud en radianes
int GGA Get Altitude (NMEA frame type NMEA frame) ; // Obtención de la altitud
en metros
/Exported functions
                                                             *// Inicialización del Módulo del GPS y del SCIb
int Init_GPS (void) {
     char *SET NMEA OUTPUT ;
     // Inicialización puerto UART1
     SCIb Init (0, Receive NMEA) ;
     // Trasmisión trama GPGGA
```

```
// Frecuencia de trasmisión de 5 Hz
SET NMEA OUTPUT = "PMTK220,200";
```

```
Send NMEA (SET NMEA OUTPUT) ;
```
Send\_NMEA (SET\_NMEA\_OUTPUT) ;

```
DelayMs (20);
```

```
// Desavilitación de la velocidad del módulo
  SET NMEA OUTPUT = "PMTK397,0.0";
Send NMEA (SET NMEA OUTPUT) ;
```

```
NMEAB Row = \theta ;
   NMEAB\_Index = 0;
```

```
return 0;
```
 $\mathcal{F}$ 

```
// Envia una trama NMEA al módulo GNSS
int Send_NMEA (char *NMEA) {
      unsigned char CHS, i ;
```

```
char C ;
```

```
Send CHAR ('$') ;
for (i=0 ; i<100 ; i++) {
   if (NMEA[i] == ' \0') break;
  Send_CHAR (NMEA[i]) ;
\mathcal{F}if (i == 100) return -1;
Send CHAR ('*') ;
CHS = Calculate CHS (NMEA) ;
C = CHS \gg 4;
if (C < 10) Send_CHAR (C + 48);
```
```
    else Send_CHAR (C + 55) ;
    C = CHS&0\times 0F;
    if (C < 10) Send_CHAR (C + 48);
    else Send CHAR (C + 55) ;
    Send_CHAR ('\r') ;
    Send_CHAR ('\n') ;
       return 0 ;
}
// Devuelve si se ha recibido una trama NMEA
char NMEA Received (void) {
       return GPS_NMEA_received ;
}
// Lectura de la trama NMEA recibida
int Read_NMEA  (NMEA_frame_type NMEA_frame, char *length) {
       unsigned char i ;
       //if (!GPS_NMEA_received) return ‐1 ;
       *length = 0;
       for (i=0; i<100; i++) {
                  NMEA_frame[i] = NMEA_buffer [(NMEAB_Row+1)%2][i] ;
              if (NMEA_frame[i] == '\n') {
                     *length = i+1;
                         break ;
    }
       }
       GPS NMEA received = 0;
       return 0 ;
}
// Devuelve la posición obtenida de la trama GPGGA
position Read_GPS (void){
       NMEA_frame_type frame;
       char longitude;
       position pos, Aux;
       if(NMEA_Received()){
                  Read_NMEA(frame, &longitude);
                  Aux=Interpret_GGA(frame);
                  pos=Modificate_Range(Aux);
       }
       if(!Have_Position(frame)){
              Error_GPS = 1;} else {
              Error_GPS = 0;}
       return pos;
```
}

```
// Normaliza los valores de posición
position Modificate_Range(position pos){
      position Aux;
       if(pos.Latitude>90){
                  Aux.Latitude = pos.Latitude‐360;
       } else if(pos.Latitude<‐90){
                  Aux.Latitude = pos.Latitude+360;
       } else {
                  Aux.Latitude = pos.Latitude;
       }
       if(pos.Longitude>180){
                  Aux.Longitude = pos.Longitude‐360;
       } else if(pos.Longitude<‐180){
                  Aux.Longitude = pos.Longitude+360;
       } else {
                  Aux.Longitude = pos.Longitude;
       }
      Aux.Altitude = pos.Altitude;
      return Aux;
}
// Devuelve si hay un error en la lectura de la trama GPGGA
char Get error (void){
      return Error_GPS;
}
// Comprueba si es una trama GPGGA
char Is GGA (NMEA frame type NMEA frame) {
      if ((NMEA_frame[0] == '$') & (NMEA_frame[1] == 'G') & (NMEA_frame[2] == 'P') &
   (NMEA frame[3] == 'G') & (NMEA frame[4] == 'G') & (NMEA frame[5] == 'A'))return 1 ;
      else return 0 ;
}
// Comprueba si la trama recibida es correcta
char Have_Position (NMEA_frame_type NMEA_frame) {
       char result = 0;
       unsigned char Last_comma = 1 ;
       if (Is_GGA(NMEA_frame)) {
                  Last_comma = Move_to_comma (Last_comma, NMEA_frame) ;
                  Last_comma = Move_to_comma (Last_comma, NMEA_frame) ;
                  Last_comma = Move_to_comma (Last_comma, NMEA_frame) ;
                  Last_comma = Move_to_comma (Last_comma, NMEA_frame) ;
                  Last_comma = Move_to_comma (Last_comma, NMEA_frame) ;
              Last comma = Move to comma (Last comma, NMEA frame) ;
              if (NMEA frame[Last comma+1] != '0') result = 1 ;
       }
      return result ;
```

```
}
```

```
// Obtiene la latitud contenida en una trama GPGGA
Earth float GGA Get Latitude (NMEA frame type NMEA frame) {  // In radians
    Earth float Degrees, Minutes, Minutes2;
        unsigned char Last_comma = 1 ;
        Last_comma = Move_to_comma (Last_comma, NMEA_frame) ;
        Last_comma = Move_to_comma (Last_comma, NMEA_frame) ;
    st[0] = NMEA frame[Last comm+1] ;
    st[1] = NMEA_F frame[LastComm+2];st[2] = ' \0' ;    Degrees = (float)atoi (st) ;
      st2[0] = NMEA_frame[Last_comma+3];
      st2[1] = NMEA frame[Last_comma+4];
      st2[2] = ' \0';Minutes = (float)atoi (st2) ;
      st3[0] = NMEA frame[Last comma+6];st3[1] = NMEA_frame[Last_comma+7];
      st3[2] = NMEA_frame[Last_comma+8];
      Minutes2 = (float) atoi(st3) ;
      Last comma = Move to comma (Last comma, NMEA frame);
      if(NMEA_frame[Last_comma+1]==0x4E){ // Norte
                 return (Degrees + Minutes/60.0 + Minutes2/1000.0/60.0);
       } else { // Sur
                 return (‐Degrees ‐ (float)Minutes/60.0 ‐ Minutes2/1000/60.0);
       }
}
// Obtiene la longitud contenida en una trama GPGGA
Earth float GGA Get Longitude (NMEA frame type NMEA frame) { // In radians
       Earth float Degrees, Minutes, Minutes2 ;
      unsigned char Last comma = 1;
       Last comma = Move to comma (Last comma, NMEA frame) ;
      Last_comma = Move_to_comma (Last_comma, NMEA_frame) ;
      Last comma = Move to comma (Last comma, NMEA frame) ;
      Last comma = Move to comma (Last comma, NMEA frame) ;
       st[0] = NMEA frame[Last commat1] ;
       st[1] = NMEA frame[Last commat2] ;
      st[2] = NMEA frame[Last comma+3] ;
       st[3] = ' \0' ;Degrees = (float)atoi (st) ;
      st2[0] = NMEA frame[Last comma+4];st2[1] = NMEA frame[Last comm+5];st2[2] = ' \0';Minutes = (float)atoi (st2) ;
      st3[0] = NMEA_frame[Last_comma+7];
      st3[1] = NMEA_frame[Last_comma+8];
      st3[2] = NMEA frame[Last comma+9];
      st3[3] = '\\0';Minutes2 = (float)atoi (st3) ;
      Last_comma = Move_to_comma (Last_comma, NMEA_frame);
      if(NMEA_frame[Last_comma+1]==0x57){
                 return (‐Degrees ‐ Minutes/60.0 ‐ Minutes2/1000.0/60.0) ;
       } else {
                 return (Degrees + Minutes/60.0 + Minutes2/1000.0/60.0 ) ;
       }
```

```
}
```

```
// Obtiene la altitud contenida en una trama GPGGA
int GGA_Get_Altitude (NMEA_frame_type NMEA_frame) {  // In meters
       unsigned char Last_comma = 1 ;
      int Altitude;
      Last comma = Move to comma (Last comma, NMEA frame) ;
      Last comma = Move to comma (Last comma, NMEA frame) ;
      Last comma = Move to comma (Last comma, NMEA frame) ;
      Last_comma = Move_to_comma (Last_comma, NMEA_frame) ;
      Last comma = Move to comma (Last comma, NMEA frame) ;
      Last_comma = Move_to_comma (Last_comma, NMEA_frame) ;
      Last_comma = Move_to_comma (Last_comma, NMEA_frame) ;
      Last_comma = Move_to_comma (Last_comma, NMEA_frame) ;
      Last_comma = Move_to_comma (Last_comma, NMEA_frame) ;
      st[0] = NMEA_frame[Last_comma+1] ;
      st[1] = NMEA_frame[Last_comma+2] ;
      st[2] = NMEA_frame[Last_comma+3] ;
      st[3] = '0';
      Altitude = atoi (st) ;
      return Altitude;
}
// Obtiene la posición contenida en una trama GPGGA
position Interpret GGA (NMEA frame type NMEA frame) {
      position ESF_position ;
      ESF position.Latitude = GGA Get Latitude (NMEA frame) ;
      ESF position.Longitude = GGA Get Longitude (NMEA frame) ;
      ESF position.Altitude = GGA Get Altitude (NMEA frame) ;
      return ESF_position ;
}
/******************************************************************************/
/*                        Local functions                                     */
/******************************************************************************/
// Envía un char C por el puerto UART1
int Send_CHAR (char C) {
      SCIb_PutChar(C) ;
      return 0 ;
}
// Cálculo de las tramas de comunicación con el módulo GPS
static unsigned char Calculate_CHS (char *NMEA) {
   unsigned char CHS, i ;
 CHS = NMEA[0];
   for (i=1 ; i<100 ; i++) {
      if (NMEA[i] == '\0') return CHS ;
      CHS ^= NMEA[i];
   }
   return 0 ;
}
```

```
// Comprueba si la trama recivida es GPGGA
void Receive_NMEA (unsigned char C) {
  static enum recogniced NMEA type recogniced NMEA = NONE;
    switch (recogniced_NMEA) {
             case NONE: if (C == '$') {
                recogniced NMEA = DATA ;
                NMEA buffer [NMEAB Row][NMEAB Index] = C ; NMEAB Index++ ;
                     break ; }
             case DATA: NMEA_buffer [NMEAB_Row][NMEAB_Index] = C ; NMEAB_Index++ ;
             if (C == 0x0A) {
                        recogniced_NMEA = NONE ;
                    NMEAB Index = 0 ;
                    GPS NMEA received = 1;
                         if(Is_GGA(NMEA_buffer [NMEAB_Row])){
                           NMEAB Row = (NMEAB Row + 1)\%2;
    }
                 } else if (NMEAB_Index == 100) {
                        recogniced_NMEA = NONE ;
                    NMEAB\_Index = 0;
    }
    }
   return ;
}
// Obtiene la posición en una trama del caracter ',' a partir de la posición i
static char Move to comma (char i, NMEA frame type F) {
      unsigned char j ;
  for (j=i+1; j < 100; j++) if (F[j] == ',') return j;
      return 0 ;
}
```
#### Anexo: Fichero GPS.h

Código implementado en el fichero GPS.h:

```
#ifndef GPS H
#define GPS H
Typedefs and structures
/*
                                                               *typedef char NMEA_frame_type[100] ;
typedef float Earth_float;
// Estructura para almacenar la posición
typedef struct {
  float Longitude ; // Grados
  float Latitude ; // Grados<br>float Altitude ; // Metros
} position ;
Exported functions
                                                               *int Init GPS (void); // Inicialización del GPS y del SCIb
int Send NMEA (char *NMEA) ; // Envio de una trama al módulo GPS
char NMEA_Received (void) ; // Comprueba la recepción de una nueva trama GPGGA
int Read_NMEA (NMEA_frame_type NMEA_frame, char *length) ; // Lectura de la
trama GPGGA recibida
position Read_GPS (void); // Lectura de la posición
char Get_error (void); // Error en la medida de posición
position Modificate_Range(position pos); // Rango 90/-90 lat y 180/-180 long
char Is GGA (NMEA frame type NMEA frame) ; // Comprobamos si se trata de una
trama GPGGA
char Have_Position (NMEA_frame_type NMEA_frame) ; // Comprobamos si la trama
posee una posición distinta de cero
position Interpret_GGA (NMEA_frame_type NMEA_frame) ; // Obtención de las
coordenadas
Earth float GGA Get Latitude (NMEA frame type NMEA frame) ; // Obtención de la
latitud en radianes
Earth float GGA Get Longitude (NMEA frame type NMEA frame) ; // Obtención de la
longitud en radianes
int GGA Get Altitude (NMEA frame type NMEA frame) ; // Obtención de la altitud
en metros
```
#endif /\* GPS\_H\_ \*/

#### Anexo: Fichero ALARMA.c

```
Código implementado en el fichero ALARMA.c:
*/
#include <stdlib.h>
#include <math.h>
#include <avr/io.h>
#include <compat/twi.h>
#include "CLOCK.h"
#include "I2C.h"
#include "ALARMA.h"
#include "BUFFER.h"
#include "GPS.h"
/*
static double aT:
position point1, point2;
float distance 1 2 = -2;
char time1=0;
int pasos = 1;
static char Alarma_Leve = 0;
static char Alarma_Golpe = 0;
static char Alarma_MedidaA = 0;
static char Alarma_Critica = 0;
static ACCELEROMETER Data DataA;
Local functions prototypes
/*
static double total_aceleration (void); // Cálcula el módulo de la acelereción
1^*Exported functions prototypes
                                              */
void Alarm (void); // Activa las alarmas
char Get_Alarma_Golpe (void); // Devuelve la activación de la alarma
char Get_Alarma_Leve (void); // Devuelve la activación de la alarma
char Get_Alarm_MedidaA (void); // Devuelve la activación de la alarma
char Get_Alarma_Critica (void); // Devuelve la activación de la alarma
void Reset Alarma Golpe (void); // Puesta a cero de la alarma
```
void Reset Alarma Critica (void); // Puesta a cero de la alarma

```
*/Local functions
static double total_aceleration (void){
     double total=0.0;
     Get Measure Accelerometer();
     DataA = Get Data Accelerometer();
     total = sqrt(DataA.X*DataA.X+DataA.Y*DataA.Y+DataA.Z*DataA.Z);return total;
\mathcal{E}Exported functions
/*// Activa las alarmas
void Alarm (void){
     // Obtenemos la aceleración total
     aT = total_{acceleration();}// Comprobamos si hay un fallo en la recepción de los datos del
acelerometro
     if(!Received Measure Accelerometer()){
          Alarma_MedidaA = 1;
     \} else \{Alarma_MedidaA = 0;if((aT>12.5) & 8& (Alarma Golpe != 1))Alarma Golpe = 1;
               Remove Timer();
               Set Timer(30000); //ms
          \}if((aT<10.5)\&(aT>8.5)){
               if(pasos == 1){
                     Set_Timer2(5000);
                     pass = 0;\mathbf{r}\} else {
               Alarma_Leve = 0;passos = 1;Remove_Timer2();
          \mathcal{Y}\mathcal{E}if (Time_0ut())if(time1 == 0)point1 = Read_GPS();
               if(Get_error())time1 = 2;\left\{\right. e lse {
                     time1 = 1;\mathcal{F}Remove Timer();
               Set_Timer(30000);
```

```
    } else {
                   point2 = Read GPS();
                       if ((Get_error())||(time1 ==2)){
                          distance1_2 = -1;
                       } else {
                          distance_1_2 = Distance(point2, point1);
    }
                   if(((distance 1 2>-1)&&(distance 1 2<1))||(Alarma Leve ==
1)){
                          Alarma Golpe = 1;
                       } else {
                          Alarma Golpe = 0;
    }
                   if((\text{Alarma Level} == 1))Alarma Critica = 1;
    }
             Remove_Timer();<br>}
    }
      }
      if (Time_Out2()){
                 Alarma_Leve = 1;
                 Remove_Timer2();
      }
}
// Devuelve la activación de la alarma
char Get_Alarma_Golpe (void){
      return Alarma_Golpe;
}
// Devuelve la activación de la alarma
char Get Alarma Leve (void){
      return Alarma_Leve;
}
// Devuelve la activación de la alarma
char Get_Alarm_MeasureA (void){
      return Alarma_MedidaA;
}
// Devuelve la activación de la alarma
char Get_Alarma_Critica (void){
      return Alarma_Critica;
}
// Puesta a cero de la alarma
void Reset_Alarma_Golpe (void){
      Alarma_Golpe = 0;
}
// Puesta a cero de la alarma
void Reset_Alarma_Critica (void){
      Alarma_Critica = 0;
}
```
# Anexo: Fichero ALARMA.h

Código implementado en el fichero ALARMA.h:

#ifndef ALARMA H #define ALARMA\_H\_

Used modules  $*$  $/$ \* **Exported functions**  $/$ \*  $*$ 

void Alarm (void); // Activa las alarmas char Get\_Alarma\_Golpe (void); // Devuelve la activación de la alarma char Get\_Alarma\_Leve (void); // Devuelve la activación de la alarma char Get\_Alarm\_MeasureA (void); // Devuelve la activación de la alarma char Get\_Alarma\_Critica (void); // Devuelve la activación de la alarma void Reset\_Alarma\_Golpe (void); // Puesta a cero de la alarma void Reset Alarma Critica (void); // Puesta a cero de la alarma

```
#endif /* ALARMA_H_ */
```
### Anexo: Fichero BRUJULA.c

Código implementado en el fichero BRUJULA.c:

```
*/
         Used modules
/*
#include <stdlib.h>
#include <math.h>
#include <avr/io.h>
#include <compat/twi.h>
#include "BRUJULA.h"<br>#include "XBEE.h"<br>#include "XBEE.h"<br>#include "I2C.h"
/*
static float orientation;
static char Alarm_MeasureG = 0;
static char Alarm_MeasureM = 0;static char Alarm_Measure0 = 0;
static GYROSCOPE_Data DataG;
static MAGNETOMETER Data DataM:
Local functions prototypes
                                          */*
static float norm (float X); // Normacilización de un ángulo X
*/
       Exported functions prototypes
/*
void Calculate_orientation (void); // Cálculo de la orientación
float Get_Orientation (void); // Devuelve la orientación
char Get_Error_MeasureG (void); // Devuelve un posible error
char Get_Error_MeasureM (void); // Devuelve un posible error
char Get_Error_MeasureB (void); // Devuelve un posible error
Local functions
/*
                                         */
// Normacilización de un ángulo X
static float norm (float X){
   float aux=X:
   if (X<0)aux = X + 360;
   } else if(X>360){aux = X - 360;\mathcal{E}return aux:
\mathcal{F}
```

```
/******************************************************************************/
                         Exported functions
/******************************************************************************/
// Cáculo de la orientación
void Calculate_orientation (void){
      float Modulo;
      Alarm_MeasureG = 0;
      Alarm MeasureM = 0;
      Alarm MeasureO = 0;
      Get Measure Magnetometer();
      Get_Measure_Gyroscope();
      if(!Received_Measure_Gyroscope()) Alarm_MeasureG = 1;
      if(!Received_Measure_Magnetometer()) Alarm_MeasureM = 1;
       if(Alarm_MeasureM || Alarm_MeasureG){
              Alarm MeasureO = 1;
       }
      if(!(Alarm_MeasureM) || !(Alarm_MeasureG)){
             DataG = Get Data Gyroscope();
             DataM = Get Data Magnetometer();
                 Modulo = sqrt(DataM.X*DataM.X+DataM.Y*DataM.Y);
             if ((DataG.X > 15) || (DataG.Y > 15) || (DataG.Z > 15) || (Modulo <
0.0)){
                    Alarm MeasureO = 1;
                 } else {
                        orientation = norm((float)(atan2(DataM.Y/0.25,
DataM.X/0.25))*180.0/3.1415);
                        orientation = norm(orientation+90.0);
    }
      }
}
// Devuelve la orientación
float Get_Orientation (void){
      return orientation;
}
// Devuelve un posible error
char Get_Error_MeasureG (void){
      return Alarm_MeasureG;
}
// Devuelve un posible error
char Get_Error_MeasureM (void){
      return Alarm_MeasureM;
}
// Devuelve un posible error
char Get Error MeasureB (void){
      return Alarm_MeasureO;
}
```
## Anexo: Fichero BRUJULA.h

Código implementado en el fichero BRUJULA.h:

#ifndef BRUJULA H #define BRUJULA H

 $/$ \*  $*$ 

void Calculate\_orientation (void); // Cálculo de la orientación float Get\_Orientation (void); // Devuelve la orientación char Get\_Error\_MeasureG (void); // Devuelve un posible error<br>char Get\_Error\_MeasureG (void); // Devuelve un posible error char Get\_Error\_MeasureB (void); // Devuelve un posible error

#endif /\* BRUJULA\_H\_ \*/

#### Anexo: Ficher XBEE.c

Código implementado en el fichero XBEE.c:

```
Used modules
                                                 */*
#include <string.h>
#include <stdlib.h>
#include <math.h>
#include "XBEE.h"
#include "SCI.h"
#include "GPS.h"
#include "BUFFER.h"
#include "GPS.h"
#include "BLUETOOTH.h"
/*
         Local variables
                                                 *static char RX_Buffer [180] ;
 // Circular receiver buffer of two frames
static unsigned char RXB_Index, RXB_Lenght ;
static char receiving frame, RXB Frame Received;
static char TX Buffer [180];
 // Transmit buffer
static unsigned char TXB_Index, TXB_Length ;
static unsigned char TXB_Transmited = 1;
static enum {SINGLE, CONTINOUS} rx mode ;
static char rx end ;
static char B ;
static char Begin_Frame, End_Frame ;
Local functions prototype
/*
                                                 *static void Get_Char (unsigned char C); // Función que almacena un char de la
trama recibida.
static void TXINT_Action (void); // Envia un char de la trama a trasmitir.
void DelayMs(volatile unsigned int Msec); // Función que realiza una espera con
unidad en ms.
static int Set Command Mode (void); // Activa la comunicación por comando con el
XRee
static int AT_comand (char comand[], char response[]); // Envia un comando y
espera la respuesta
static int Exit_Command_Mode (void); // Desactiva la comunicación por comandos
con el XBee
static int Get RSSI Sw (void) ; // Preguntar
Exported functions prototype
/*
```
int Init XBee (void); // Inicializa el XBee

int Send\_BYTE (char B); // Envia un char al XBee char Receive BYTE (void); // Recibe un char del XBee int Send\_Frame (unsigned char \*data, char lenght); // Envia una trama al XBee char Sent Frame (void); // Comprueba que se ha enviado la trama void Receive\_Frames (char BF); // Recibe una trama del XBee void Stop\_Receive\_Frames (void); // Detiene la recepción de tramas int Read\_Frame (char \*data, char length); // Almacena el valor del buffer de comunicación char Received Frame (void); // Comprueba si se ha recibido la trama Information XBee Generate information XBee (char num Ident, char ErrorPos, char AlarmaC, char AlarmaP, char AlarmaG, char AlarmaM, position pos); // Genera la trama de la red void Send information (Information XBee Inf); // Tramisión de la trama con  $informació$ n en float e int void Send information ASCII (Information XBee Inf); // Trasmisión de la trama con nomenclatura ASCII unsigned char change ASCII (char num); // Trasforma num en ASCII  $/$ \* Local functions // Función que almacena un char de la trama recivida static void Get\_Char (unsigned char C) { if (rx\_mode == SINGLE){ // Modo de operación SINGLE, un único char (usado para la inicialización)  $B = C$ ;  $rx$  end = 1 ; ł else { if (receiving\_frame){ // Modo de operación continuo y hemos recibido frame (usado para la comunicación) RX Buffer  $[RXB \text{ Index}] = C$ ; // Almacenamos el char en el buffer if (RXB Index ==  $(RXB Length-1)$ ) { // Comprobamos si nos encontramos en el final de la trama // Indicamos que no recibimos el frame y apuntamos a la otra posición del buffer. receiving frame =  $0$ ; RXB Frame Received =  $1$ ; Save Information(RX Buffer);  $\mathcal{F}$ RXB\_Index ++; if (RXB Index == 180) {  $//$  Comprobamos si la trama es demasiado larga  $receiver_frame = 0;$  $\mathcal{F}$  $\mathcal{F}$ else if (C == Begin\_Frame) { // Modo de operación continuo y no hemos recibido un frame RXB Index =  $0$  ; RX Buffer [RXB Index] = C ; // Almacena la primera posición del buffer actual el comienzo del frame receiving frame =  $1$ ; // Indicamos que hemos recibido un frame RXB\_Index ++;  $\mathcal{F}$  $\mathcal{E}$ return ;  $\mathcal{E}$ 

```
// Función enviar un char de la trama enviada
static void TXINT Action (void) {
      SCIa_PutChar (TX_Buffer[TXB_Index]) ; // Enviamos el char por el SCIa
(USART0)
      TXB_Index ++ ;
      if (TXB_Index > (TXB_Length‐1)) { // Comprobamos que llegamos al final de
la trama a enviar
             SCIa TXINT (DISABLED) ; // Deshabilitamos las interrupciones
                 TXB_Transmited = 1 ; // Indicamos que ya hemos enviado la trama
      }
}
// Función de espera n ms (Utilizado en la inicialización para esperar las
respuestas del Xbee)
void DelayMs(volatile unsigned int Msec)
{
      int i = 0 ;
      while( Msec‐‐ )         // 1ms loop at 16MHz CPUCLK
o 2ms loop at 8MHz CPUCLK
      {
                 for (i=0; i<8000; i++) asm(" nop ");
      }
} // end DelayMs()
// Función que active la comunicación por comandos
static int Set Command Mode (void) {
      DelayMs (2) ;
       Send_BYTE ('+') ;
       Send_BYTE ('+') ;
       Send_BYTE ('+') ;
      DelayMs (2) ;
      if (Receive BYTE() != 'O') return -1 ;
      if (Receive BYTE() != 'K') return -1;
      if (Receive BYTE() != '\r') return -1;
      return 0 ;
}
// Función que envia un comando y obtiene la respuesta
static int AT comand (char comand[], char response[]) {
      unsigned char i ;
      for (i=0; i<80; i++) {
                 Send_BYTE (comand[i]) ;
             if (comand[i] == ' \r') break;
       }
      for (i=0; i<80; i++) {
                 response [i] = Receive_BYTE () ;
             if (response [i] == ' \r') break ;
       }
      if (response[i] != '\r') return -1 ;
      return 0 ;
}
```

```
// Finalización de la comunicación por comandos con el XBee
static int Exit Command Mode (void) {
      Send_BYTE ('A') ;
      Send BYTE ('T') ;
      Send_BYTE ('C') ;
      Send_BYTE ('N') ;
      Send_BYTE (' ') ;
      Send BYTE ('r');
      if (Receive BYTE() != '0') return -1;
      if (Receive BYTE() != 'K') return -1;
      if (Receive_BYTE() != '\r') return -1;
      return 0 ;
\mathcal{F}// Preguntar
static int Get_RSSI_Sw (void) {
      char st[6] = {0, 0, 0, 0, 0};
      Set_Command_Mode () ;
      if AT_{command} ("ATDB\r", st) < 0) return -1;
      Exit_Command_Mode () ;
      return atoi (st) ;
\mathcal{F}/Exported functions
                                                                        *// Inicialización del XBee.
int Init_XBee (void) {
      char st[8];
      SCIa Init (TXINT Action, Get Char) ; // Inicializamos el SCIa (USART0)
   DelayMs (550) ; // Esperamos mas de un segundo sin enviar datos al XBee
     //Activamos el modo de comunicación por comandos
   Send_BYTE ('+') ;
   Send_BYTE ('+);
   Send_BYTE ('+);
      // Esperamos hasta obtener la respuesta de XBee
   if (Receive BYTE() != '0') return -1;
   if (Receive_BYTE() != 'K') return -1;if (Receive_BYTE() != '\r') return -1;
   AT_comand ("ATGT 2\rceil", st) ;<br>AT_comand ("ATRO \theta\rceil", st) ;
                                                // Guard Times = 2 ms
                                                // Packetization Timeout.
RO=0 to transmit characters immediately
   AT comand ("ATP0 1\r", st) ;
                                                // RSSI PWM enabled
   AT comand ("ATRP FF\r", st) ;
                                                // PWM output always on
   Exit_Command_Mode () ; // Finalización del modo de comunicación por comandos
para la inicialización.
   return 0;
```

```
\mathcal{F}
```

```
// Envia un char a través del RX0 del SCIa (USART0)
int Send BYTE (char B) {
       SCIa_PutChar(B) ;                
       return 0 ;
}
// Espera a la recepción de un BYTE
char Receive BYTE (void) {
       rx mode = SINGLE ;
       rx\_end = 0;
       while (!rx_end) ;
       return B ;
}
// Enviamos la trama
int Send Frame (unsigned char *data, char lenght) {
       TXB_Length = lenght ;
       //memcpy (TX_Buffer, data, TXB_Length) ;
       for(int i = \overline{\theta}; i<lenght ; i++){
                  TX_Buffer[i]=data[i];
       }   
       TXB_Index = 1 ;
       TXB_Transmited = 0 ;
       Send BYTE(TX Buffer[0]);
       SCIa TXINT (ENABLED) ;
       DelayMs (1) ;                
       return 0 ;
}
// Comprueba si hemos enviado la trama
char Sent Frame (void) {
       return TXB Transmited ;
}
// Recibe la trama indicandole el inicio y final de esta.
void Receive_Frames (char BF) {
       Begin_Frame = BF;
       RXB Lenght = 13;
       rx mode = CONTINOUS ;
          // BF = character that starts the frame
          // EF = character that ends the frame
}
// Interrumpe la recepción de una trama.
void Stop_Receive_Frames (void) {
       rx_mode = SINGLE ;
}
// Lee una trama recibida y la almacena en el buffer
int Read_Frame (char *data, char length) {
       unsigned char i ;
       if (!RXB Frame Received) return -1 ;
       for (i=0; i<80; i++) {
              data[i] = RX Buffer [i];
              if (data[i] == End Frame) break;
       }
```

```
length = i+1;RXB Frame Received = 0;
       return 0 ;
}
// Comprobamos si hemos recibido una trama
char Received_Frame (void) {
        // TRUE if a new frame has been received
       return RXB_Frame_Received ;
}
// Genera la información de la trama enviada
Information_XBee Generate_information_XBee (char num_Ident, char ErrorPos, char
AlarmaC, char AlarmaP, char AlarmaG, char AlarmaM, position pos){
       Information_XBee Data;
       char Aux=0;
       Aux = Aux | (num_Ident&(0b00000111));
       Aux = Aux | ((ErrorPos<<3)&(0b00001000));
       Aux = Aux | ((\text{AlarmaC} < 4) & (\text{0b00010000}));Aux = Aux | ((\text{AlarmaP} < 5) & (\text{0b00100000}));Aux = Aux | ((AlarmaG<<6)&(0b01000000));
       Aux = Aux | ((AlarmaM<<7)&(0b10000000));
       Data.Identification Error Alarm=Aux;
       Data.Longitude.number = pos.Longitude;
       Data.Latitude.number = pos.Latitude;
       Data.Altitude = pos.Altitude;
       return Data;
}
// Envia la trama con la información en formato float e int
void Send_information (Information_XBee Inf){
       // Información: $XB NºIdent,Error,Alarma(1) Lat(4) Long(4) Alt(4)
       unsigned char buffer[19];
       buffer[0]='$';
       buffer[1]='X';
       buffer[2]='B';
       buffer[3]=Inf.Identification Error Alarm;
       buffer[4]=Inf.Longitude.bytes[3];
       buffer[5]=Inf.Longitude.bytes[2];
       buffer[6]=Inf.Longitude.bytes[1];
       buffer[7]=Inf.Longitude.bytes[0];
       buffer[8]=Inf.Latitude.bytes[3];
       buffer[9]=Inf.Latitude.bytes[2];
       buffer[10]=Inf.Latitude.bytes[1];
       buffer[11]=Inf.Latitude.bytes[0];
       buffer[12]=Inf.Altitude>>8;
       buffer[13]=Inf.Altitude;
       Send Frame(buffer, 14);
}
```
55

```
// Envia la trama en nomenclatura ASCII
void Send_information_ASCII (Information_XBee Inf){
       unsigned char buffer[100];
       char leght = 35;
       char Aux = 0;int Aux2 = 0;float Aux3 = 0.0;buffer[0]='$';
       buffer[1] = 'X';
       buffer[2]='B';
       buffer[3]=',';
       Aux = Inf.Identification Error Alarm & 0b00000111;
       buffer[4]=change_ASCII(Aux);
       buffer[5] = ', ';if (Inf.Identification_Error_Alarm & 0b00001000){
                  buffer[6]='1';
       } else {
                  buffer[6]='0';
       }
       buffer[7]=',';
       if (Inf.Identification_Error_Alarm & 0b00010000){
                  buffer[8]='1';
                  } else {
                  buffer[8]='0';
       }
       buffer[9]=',';
       if (Inf.Identification Error Alarm & 0b00100000){
                  buffer[10]='1';
                  } else {
                  buffer[10]='0';
       }
       buffer[11]=',';
       Aux = Inf.Identification Error Alarm & 0b00000111;
       if (Inf.Identification Error Alarm & 0b01000000){
                  buffer[12]='1';
                  } else {
                  buffer[12]='0';
       }
       buffer[13]=',';
       Aux = Inf.Identification_Error_Alarm & 0b00000111;
       if (Inf.Identification_Error_Alarm & 0b10000000){
                  buffer[14]='1';
                  } else {
                  buffer[14]='0';
       }
       buffer[15]=',';
       if(Inf.Longitude.number>=0){
                  buffer[16]='+';
                  Aux3 = Inf.Longitude.number;
       } else {
                  buffer[16]='‐';
              Aux3 = -Inf.Longitude.number;
       }
```

```
Aux2
=
(int
)Aux3
;
      Aux
= Aux2/100;
      Aux2
= Aux2%100;
      buffer[17]=change_ASCII
(Aux);
      Aux
= Aux2/10;
      Aux2
= Aux2%10;
      buffer[18]=change_ASCII
(Aux);
      Aux
= Aux2/1;
      Aux2
= Aux2%1;
      buffer[19]=change_ASCII
(Aux);
      buffer[20]='.';
      Aux2
= ((int)(Aux3*100)%100);
      Aux
= Aux2/10;
      Aux2
= Aux2%10;
      buffer[21]=change_ASCII
(Aux);
      Aux
= Aux2/1;
      Aux2
= Aux2%1;
      buffer[22]=change_ASCII
(Aux);
      buffer[23]=',';
      if
(Inf
.Latitude
.number>=0){
                 buffer[24]='+';
Aux3 = Inf.Latitude.number;
             } else
{
    buffer[24]='
‐';
Aux3 = -Inf.Latitude.number;
      }
      Aux2
=
(int
)Aux3
;
      Aux
= Aux2/10;
      Aux2
= Aux2%10;
      buffer[25]=change_ASCII
(Aux);
      Aux
= Aux2/1;
      Aux2
= Aux2%1;
      buffer[26]=change_ASCII
(Aux);
      buffer[27]='.';
      Aux2=((int)(Aux3*100)%100);
      Aux
= Aux2/10;
      Aux2
= Aux2%10;
      buffer[28]=change_ASCII
(Aux);
      Aux
= Aux2/1;
      Aux2
= Aux2%1;
      buffer[29]=change_ASCII
(Aux);
      buffer[30]=',';
      if
(Inf
.Altitude>=0){
                 buffer[31]='+';
    Aux2
= Inf
.Altitude
;
             } else
{
    buffer[31]='
‐';
    Aux2
=
‐Inf
.Altitude
;
      }
      Aux
= Aux2/100;
      Aux2
= Aux2%100;
      buffer[32]=change_ASCII
(Aux);
```

```
Aux
= Aux2/10;
Aux2
= Aux2%10;
buffer[33]=change_ASCII
(Aux);
Aux
= Aux2/1;
Aux2
= Aux2%1;
buffer[34]=change_ASCII
(Aux);
Send_Frame
(buffer
, leght);
```
#### }

```
// Trasforma
a ASCII
unsigned char change_ASCII
(char num){
     unsigned char ASCII='0';
     if(num == 1){
    ASCII
= '1';
      }
      if(num == 2){
    ASCII
= '2';
      }
     if(num == 3)    ASCII
= '3';
      }
      if(num == 4){
    ASCII
= '4';
      }
     if(num == 5){
    ASCII
= '5';
      }
      if(num == 6){
    ASCII
= '6';
      }
      if(num == 7){
    ASCII
= '7';
      }
      if(num == 8){
    ASCII
= '8';
      }
     if(num == 9)    ASCII
= '9';
     }
     return ASCII;
}
```
#### Anexo: Fichero XBEE.h

Código implementado en el fichero XBEE.h:

```
#ifndef XBEE H
#define XBEE H
#include "GPS.h"
\ast/
/*
               Typedefs and structures
typedef union{
     float number;
     unsigned char bytes[4];
} Byte_Float;
typedef struct {
     char Identification_Error_Alarm ; // (0123:identificador, 4:Error GPS,
5:Alarma, 67:Reservado)
     Byte_Float Longitude ; // en grados
     Byte_Float Latitude ; // en grados
     int Altitude; // en metros
} Information XBee ;
int Init XBee (void); // Inicializa el XBee
  int Send_BYTE (char B); // Envia un char al XBee
  char Receive BYTE (void); // Recibe un char del XBee
  int Send Frame (unsigned char *data, char lenght); // Envia una trama al XBee
  char Sent Frame (void); // Comprueba que se ha enviado la trama
  void Receive Frames (char BF); // Recibe una trama del XBee
  void Stop_Receive_Frames (void); // Detiene la recepción de tramas
  int Read_Frame (char *data, char length); // Almacena el valor del buffer de
comunicación
  char Received_Frame (void); // Comprueba si se ha recibido la trama
  Information_XBee Generate_information_XBee (char num_Ident, char ErrorPos,
char AlarmaC, char AlarmaP, char AlarmaG, char AlarmaM, position pos); // Genera
la trama de la red
  void Send_information (Information_XBee Inf); // Tramisión de la trama con
información en float e int
  void Send_information_ASCII (Information_XBee Inf); // Trasmisión de la trama
con nomenclatura ASCII
  unsigned char change ASCII (char num); // Trasforma num en ASCII
#endif /* XBEE_H_ */
```
#### Anexo: Fichero BLUETOOTH.c

Código implementado en el fichero BLUETOOTH.c:

```
Used modules
                                                       */*
#include <string.h>
#include <stdlib.h>
#include "BLUETOOTH.h"
#include "SPI.h"
#include "BRUJULA.h"<br>#include "GPS.h"
#include "BUFFER.h"
#include "XBEE.h"
*/
             Local variables
/*
static char SPIR Buffer [2][80]; // Almacenamos las tramas recibida a traves del
SPT
static char SPIR Index = \theta, SPIR Row = \theta, SPIR Length = \theta; // Nos desplazamos a
traves del buffer de recepción
static char SPIT Buffer [80]; // Almacenamos la trama que trasmitimos a traves
del SPI
static char SPIT Index = \theta, SPIT Length = \theta; // Nos desplazamos a traves del
buffer de trasmisión
static char byte; // Almacenamos el byte recibido a traves del SPI en modo SINGLE
static enum {SINGLE, CONTINUOS} trx mode; // Describe el modo de trasmisión (byte
/ trama)
static char end_trasmision=1; // Indica la finalización de la trasmisión de la
trama
static char end reception = 1, first received = 0; // Indica la finalización de
la recepción
static char end_byte=0; // Indica la finalización de la trasmisión del byte
Bluetooth_mode mode = ACTIVATE5;
/*
            Local functions prototype
static void Get_Char(unsigned char C); // Función que almacena un byte individual
o un byte de una trama
static void Send Char(unsigned char C); // Función que envia un byte individual
correspondiente a una trama
/*
             Exported functions prototype
int Init_Bluetooth (void); // Inicializamos la comunicación bluetooth
int Send byte (char B); // Enviamos un byte
int Send frame (char *data, char length); // Enviamos una trama
```

```
char Send_Receive_byte (void); // Comprobamos si ha finalizado la trasmisión
char Sent frame (void); // Comprobamos si ha finalizado la trasmisión
int Receive_frame (char BI, char length); // Lectura de una trama
char Received frame (void); // Comprobamos si ha finalizado la recepción
int Get Frame (char *data); // Almacenamos la trama recibida fuera del fichero
char Get_Byte (void); // Almacenamos el byte recibido fuera del fichero
Information_Bluetooth Generate_information_Bluetooth (char num_Ident, char
ErrorPos, char alarma1, char alarma2, char alarma3, char alarma4, char ErrorG,
char ErrorM, char ErrorB, position pos, float orient); // Gneración de la trama
enviada
void Send information Bluetooth (Information Bluetooth inf); // Envio de la trama
en formato float e int
void Change_Mode (char *data); // cambio de modo
Bluetooth mode Get Mode (void); // devuelve el modo de funcionamiento
void Send information Bluetooth ASCII (Information Bluetooth inf); // Envio de la
trama en nomenclatura ASCII
Local functions
/*
// Almacenamos el byte individual o un byte de una trama
static void Get Char (unsigned char C)
\{if (trx_mode == SINGLE){
             bvte = C:
             end byte = 1:
      } else if(!end reception){
             if (C == '&') first_received = 1;
             if (first received){
                   if(SPIT Index != (SPIT Length))SPIR Buffer SPIR Row |SPIR Index | = C;
                          SPIR Index ++:
                   \} else {
                          Change Mode(SPIR Buffer[SPIR Row]);
                          SPIR Index = 0;
                          SPIR_Row = (SPIR_Row+1)\%2;end reception = 1;
                          first received = 0;
                   if(end trasmision){
                         SPI MasterTransmit (0);
                   }
             \left\{\right. e lse {
                   end reception = 1;
                   first received = 0;\mathcal{E}\}}
// Enviamos el siguiente byte de la trama a no ser que haya finalizado
static void Send Char (unsigned char C)
\{if (!end trasmision && trx mode==CONTINUOS && SPIT Length>SPIT Index){
             if(end_reception){
                   if(C == (0x16))end trasmision=0;
                          first received = 1;
                          SPIR Buffer [SPIR Row][SPIR Index] = C;
                          SPIT Length = 3;
                          SPIR Index++;
                   \mathcal{F}\mathcal{F}
```

```
SPI_MasterTransmit (SPIT_Buffer[SPIT_Index]);
            SPIT Index ++;
      \} else {
            end trasmision = 1;
            SPIT\_Index = 0;\mathcal{E}\mathcal{F}Exported functions
                                                                         */// Inicialización de la comunicación bluetooth
int Init Bluetooth (void)
\left\{ \right.SPI_MasterInit(Get_Char, Send_Char);
      return 0;
\mathcal{E}// ENviamos un byte a través del SPI
int Send byte (char B)
\{end_b yte = 0;
      trx_model = SIMGLE;SPI MasterTransmit(B);
      return 0;
\mathcal{E}// Enviamos una trama a través del SPI
int Send_frame (char *data, char length)
\{memcpy (SPIT Buffer, data, length);
      SPIT Length = length;
      end_trasmision = 0;
      if(end_reception==1){
            SPIT_Index = 1;trx mode = CONTINUOS;
            SPI_MasterTransmit(data[0]);
      } else \{SPIT\_Index = 0;\mathcal{E}return 0;
\mathcal{F}int Receive_frame (char BI, char length){
      SPIR Length = length;
      end_reception =0;
      if(end_trasmision==1){
            trx_model = CONTINUOS;SPI_MasterTransmit(0);
            SPIR Index=0;
      \mathcal{F}return 1;
```

```
}
```

```
// Comprobamos si ya ha sido trasmitido el byte.
char Send Receive byte (void)
{
       return end_byte;
}
// Comprobamos si la trama ya ha sido trasmitida
char Sent_frame (void)
{
       return end trasmision;
}
char Received_frame (void)
{
       return end reception;
}
// Almacenamos fuera del fichero la trama recibida
int Get_Frame (char *data)
{
      unsigned char i;
      if (!end trasmision) return -1;
      for (i=0; i<80; i++)    data[i] = SPIR_Buffer [(SPIR_Row+1)%2][i];
             if (i == SPIT Length) break;}
        end trasmision = 0;
           return 0;
}
// Almacenamos fuera del fichero el byte recibido
char Get_Byte (void)
{
       if(end byte == 1){
              end byte = 0;
                 return byte;
       } else {
                  return 10; // Modificar para avisar de que no se a recibido nada
       }
}
// Genera la trama enviada
Information_Bluetooth Generate_information_Bluetooth (char num_Ident, char
ErrorPos,char alarma1, char alarma2, char alarma3, char alarma4, char  ErrorG,
char ErrorM, char ErrorB, position pos, float orient){
       Information_Bluetooth inf;
       Informacion Bluetooth Alarma AuxPCBx;
       char Aux=0;
      char numErrores=0;
      Aux = Aux | (num_Ident&(0b00000111));
      Aux = Aux | ((ErrorPos<<3)&(0b00001000));
       if((alarma1==1)||(alarma2==1)||(alarma3==1)||(alarma4==1)){
                 Aux = Aux | (0b00010000);
       } else {
                 Aux = Aux | (0b00000000);
       }
      Aux = Aux | ((ErrorG<<5)&(0b00100000));
      Aux = Aux | ((ErrorM < 6) & (0b01000000));Aux = Aux | ((ErrorB<<7)&(0b10000000));
```

```
inf.Identification_Error = Aux;
       inf.Longitude.number = pos.Longitude;
       inf.Latitude.number = pos.Latitude;
       inf.orientation.number = orient;
       inf.Altitude = pos.Altitude;
       for(char i=0; i<10; i++){
             AuxPCBx = Get Information PCBx(i);    if((AuxPCBx.Identification_Alarm&0b10000000) ||
(AuxPCBx.Identification_Alarm&0b01000000) ||
(AuxPCBx.Identification_Alarm&0b00100000) ||
(AuxPCBx.Identification_Alarm&0b00010000) ||
(AuxPCBx.Identification_Alarm&0b00001000)){
                         inf.Alarmas[numErrores]=AuxPCBx;
                         numErrores ++;
    }
       }
       inf.numberE = numErrores;
       return inf;
}
// Envia la trama en formato float e int
void Send_information_Bluetooth (Information_Bluetooth inf){
       int i=0;
       int j=0;
       char buffer[15+10*13];
       buffer[0]='&';//0x16;
       buffer[i] = 'B';buffer[2]='T';buffer[3]=inf.Identification Error;
      buffer[4]=inf.Longitude.bytes[3];
       buffer[5]=inf.Longitude.bytes[2];
       buffer[6]=inf.Longitude.bytes[1];
       buffer[7]=inf.Longitude.bytes[0];
      buffer[8]=inf.Latitude.bytes[3];
       buffer[9]=inf.Latitude.bytes[2];
       buffer[10]=inf.Latitude.bytes[1];
      buffer[11]=inf.Latitude.bytes[0];
      buffer[12]=inf.Altitude>>8;
      buffer[13]=inf.Altitude;
      buffer[14]=inf.numberE;
       i=17;
       if (inf.numberE!=0){
              for(i=0; i<inf.numberE; i++){
                         buffer[i+j]=inf.Alarmas[i].Identification_Alarm;
                         j++;
                         buffer[i+j]=inf.Alarmas[i].distance.bytes[3];
                         j++;
                         buffer[i+j]=inf.Alarmas[i].distance.bytes[2];
                         j++;
```

```
    buffer[i+j]=inf.Alarmas[i].distance.bytes[1];
                          j++;
                          buffer[i+j]=inf.Alarmas[i].distance.bytes[0];
                          j++;
                          buffer[i+j]=inf.Alarmas[i].direction.bytes[3];
                          j++;
                          buffer[i+j]=inf.Alarmas[i].direction.bytes[2];
                          j++;
                          buffer[i+j]=inf.Alarmas[i].direction.bytes[1];
                          j++;
                          buffer[i+j]=inf.Alarmas[i].direction.bytes[0];
                          j++;
                      buffer[i+j]=inf.Alarmas[i].direction R L;
                          j++;
                          buffer[i+j]=inf.Alarmas[i].Difference_Altitude>>8;
                          j++;
                          buffer[i+j]=inf.Alarmas[i].Difference_Altitude;
                          j++;
                      buffer[i+j]=inf.Alarmas[i].direction up down;
                          j++;
    }
       }
       Send frame(buffer, 15+15*inf.numberE);
}
// Envia la trama en nomenclatura ASCII
void Send_information_Bluetooth_ASCII (Information_Bluetooth inf){
       unsigned char buffer[500];
       char leght = 40+inf.numberE*39;
       char Aux = 0;int Aux2 = 0;float Aux3 = 0.0;int i=0;
       int j=0;
       buffer[0]='&';
       buffer[2]='B';
       buffer[3]='T';
       buffer[4]=',';
       Aux = inf.Identification Error & 0b00000111;
       buffer[5]=change_ASCII(Aux);
       buffer[6]=',';
       if (inf.Identification_Error & 0b00001000){
                  buffer[7]='1';
                  } else {
                  buffer[7]='0';
       }
       buffer[8]=',';
       if (inf.Identification Error & 0b00010000){
                  buffer[9]='1';
                  } else {
                  buffer[9]='0';
       }
       buffer[10]=',';
```

```
if
(inf
.Identification_Error
& 0b00100000){
                 buffer[11]='1';
             } else
{
                 buffer[11]='0'; }
      buffer[12]=',';
      if
(inf
.Identification_Error
& 0b01000000){
                 buffer[13]='1';
             } else
{
                 buffer[13]='0'; }
      buffer[14]=',';
      if
(inf
.Identification_Error
& 0b10000000){
                 buffer[15]='1';
             } else
{
                 buffer[15]='0'; }
      buffer[16]=',';
      if
(inf
.Longitude
.number>=0){
             buffer[17]='+;
    Aux3
= inf
.Longitude
.number
;
             } else
{
    buffer[17]='
‐';
Aux3 = -inf.Longitude.number;
      }
      Aux2
=
(int
)Aux3
;
      Aux
= Aux2/100;
      Aux2
= Aux2%100;
      buffer[18]=change_ASCII
(Aux);
      Aux
= Aux2/10;
      Aux2
= Aux2%10;
      buffer[19]=change_ASCII
(Aux);
      Aux
= Aux2/1;
      Aux2
= Aux2%1;
      buffer[20]=change_ASCII
(Aux);
      buffer[21]='.';
      Aux2
= ((int)(Aux3*100)%100);
      Aux
= Aux2/10;
      Aux2
= Aux2%10;
      buffer[22]=change_ASCII
(Aux);
      Aux
= Aux2/1;
      Aux2
= Aux2%1;
      buffer[23]=change_ASCII
(Aux);
      buffer[24]=',';
      if
(inf
.Latitude
.number>=0){
                 buffer[25]='+';
Aux3 = inf.Latitude.number;
             } else
{
    buffer[25]='
‐';
Aux3 = -inf.Latitude.number;
      }
      Aux2
=
(int
)Aux3
;
      Aux
= Aux2/10;
      Aux2
= Aux2%10;
```

```
buffer[26]=change_ASCII(Aux);
      Aux = Aux2/1;
      Aux2 = Aux2%1;buffer[27]=change ASCII(Aux);
      buffer[28]='.';
      Aux2=((int)(Aux3*100)%100);
      Aux = Aux2/10;
      Aux2 = Aux2%10;
      buffer[29]=change_ASCII(Aux);
      Aux = Aux2/1;
      Aux2 = Aux2\&1;buffer[30]=change_ASCII(Aux);
      buffer[31]=',';
      if(inf.Altitude>=0){
                  buffer[32]='+';
                  Aux2 = inf.Altitude;
                  } else {
                  buffer[32]='‐';
                  Aux2 = ‐inf.Altitude;
       }
      Aux = Aux2/100;
      Aux2 = Aux2%100:
      buffer[33]=change_ASCII(Aux);
      Aux = Aux2/10;
      Aux2 = Aux2%10;buffer[34]=change_ASCII(Aux);
      Aux = Aux2/1;
      Aux2 = \text{Aux} 2\% 1;
      buffer[35]=change_ASCII(Aux);
      buffer[36]=',';
      buffer[37]= change ASCII(inf.numberE);
       j=38;if (inf.numberE!=0){
              for(i=0; i<inf.numberE; i++){
                     buffer[i+j]=',;
                         j++;
                     buffer[j+i]=11;    j++;
                     buffer[j+i]=13;    j++;
                         Aux = inf.Alarmas[i].Identification_Alarm & 0b00000111;
                         buffer[j+i]=change_ASCII(Aux);
                         j++;
                     buffer[j+i]=',;
                         j++;
                         if (inf.Alarmas[i].Identification_Alarm & 0b00001000){
                            buffer[j+i]='1';     } else {
                            buffer[j+i]='0';    }
                         j++;
                     buffer[j+i]=',;
```

```
    j++;
                         if (inf.Alarmas[i].Identification_Alarm & 0b00010000){
                            buffer[j+i]='1';     } else {
                            buffer[j+i]='0';
    }
                         j++;
                     buffer[i+i]=',;
                         j++;
                     if (inf.Alarmas[i].Identification Alarm & 0b00100000){
                            buffer[j+i]='1';     } else {
                            buffer[i+i]='0';    }
                         j++;
                     buffer[j+i]=',;
                         j++;
                         if (inf.Alarmas[i].Identification_Alarm & 0b01000000){
                            buffer[j+i]='1;
                                 } else {
                            buffer[j+i]='0';
    }
                         j++;
                     buffer[j+i]=',;
                         j++;
                         if (inf.Alarmas[i].Identification_Alarm & 0b10000000){
                            buffer[j+i]='1;
                                 } else {
                            buffer[j+i]='0';    }
                         j++;
                     buffer[j+i]=',;
                         j++;
                         if(inf.Alarmas[i].distance.number>=0.0){
                            buffer[i+j]='+;
                                 Aux3 = inf.Alarmas[i].distance.number;
                                 } else {
                                 buffer[i+j]='‐';
                            Aux3 = -inf.Alarmas[i].distance.number;
    }
                         j++;
                     Aux2 = (int)Aux3;Aux = Aux2/10000;    Aux2 = Aux2%10000;
                         buffer[i+j]=change_ASCII(Aux);
                         j++;
                     Aux = Aux2/1000;    Aux2 = Aux2%1000;
                         buffer[i+j]=change_ASCII(Aux);
                         j++;
                     Aux = Aux2/100;
                         Aux2 = Aux2%100;
                     buffer[i+j]=change ASCII(Aux);
                         j++;
                     Aux = Aux2/10;
                     Aux2 = Aux2%10;    buffer[i+j]=change_ASCII(Aux);
```

```
    j++;
                      Aux = Aux2/1;
                      Aux2 = Aux2%1;buffer[i+j]=change ASCII(Aux);
                          j++;
                      buffer[i+j]='.;
                          j++;
                      Aux2 = ((int)(Aux3*100)%100);Aux = Aux2/10;
                          Aux2 = Aux2%10;
                          buffer[i+j]=change_ASCII(Aux);
                          j++;
                      Aux = Aux2/1;
                      Aux2 = Aux2%1;    buffer[i+j]=change_ASCII(Aux);
                          j++;
                      buffer[i+j]=', ';    j++;
                          if(inf.Alarmas[i].direction.number>=0){
                              buffer[i+j]='+;
                                   Aux3 = inf.Alarmas[i].direction.number;
                                   } else {
                              buffer[i+j]='-;
                              Aux3 = -inf.Alarmas[i].direction.number;
    }
                          j++;
                      Aux2 = (int)Aux3;Aux = Aux2/100;    Aux2 = Aux2%100;
                      buffer[i+j]=change ASCII(Aux);
                          j++;
                      Aux = Aux2/10;    Aux2 = Aux2%10;
                          buffer[i+j]=change_ASCII(Aux);
                          j++;
                      Aux = Aux2/1;
                      Aux2 = Aux2%1;    buffer[i+j]=change_ASCII(Aux);
                          j++;
                      buffer[i+j]='.;
                          j++;
                      Aux2 = ((int)(Aux3*100)%100);Aux = Aux2/10;
                      Aux2 = Aux2%10;    buffer[i+j]=change_ASCII(Aux);
                          j++;
                      Aux = Aux2/1;
                      Aux2 = Aux2%1;    buffer[i+j]=change_ASCII(Aux);
                          j++;
                      buffer[i+j]=',;
                          j++;
                          buffer[i+j]=inf.Alarmas[i].direction_R_L;
                          j++;
```

```
buffer[i+j]=',;
                          j++;
                          if(inf.Alarmas[i].Difference_Altitude>=0){
                             buffer[i+j]='+;
                                  Aux2 = inf.Alarmas[i].Difference_Altitude;
                                  } else {
                                  buffer[i+j]='‐';
                             Aux2 = -inf.Alarmas[i].Difference Altitude;
    }
                          j++;
                      Aux = Aux2/100;
                          Aux2 = Aux2%100;
                      buffer[i+j]=change_ASCII(Aux);
                          j++;
                      Aux = Aux2/10;Aux2 = Aux2%10;    buffer[i+j]=change_ASCII(Aux);
                          j++;
                      Aux = Aux2/1;
                      Aux2 = Aux2%1;    buffer[i+j]=change_ASCII(Aux);
                          j++;
                      buffer[i+j]=', ';    j++;
                      buffer[i+j]=inf.Alarmas[i].direction up down;
                          j++;
    }
       }
       Send_frame(buffer, 38+42*inf.numberE);
}
// Cambia el modo de funcionamiento
void Change Mode (char *data){
       if(data[1]=0)    mode = DESACTIVATE;
       } else if(data[1]==2){
                  mode=ACTIVATE1;
       } else if(data[1]==3){
                  mode=ACTIVATE5;
       } else if(data[1]==4){
                  mode=ACTIVATE10;
       } else {
                  mode = RESET;
       }
}
// Devuelve el modo de funcionamiento
Bluetooth_mode Get_Mode(void){
       return mode;
}
```
### Anexo: Fichero BLUETOOTH.h

Código implementado en el fichero BLUETOOTH.h:

```
#ifndef BLUETOOTH H
#define BLUETOOTH H
#include "XBEE.h"
/*
                Typedefs and structures
                                                                 */
typedef enum {SEND, RECEIVED, SEND_RECEIVED} BLUETOOTH_STATUS ;
typedef enum {DESACTIVATE, ACTIVATE1, ACTIVATE5, ACTIVATE10, RESET}
Bluetooth mode;
// Estructura para los módulos externos
typedef struct {
     char Identification_Alarm; //
     Byte_Float distance; // en metros
     Byte Float direction; // en grados
     char direction R L;
     int Difference Altitude;
     char direction up down;
} Informacion_Bluetooth_Alarma;
// Estructura para los módulo
typedef struct {
     char Identification Error; // (0123:identificador, 4:Error GPS, 5:Error
Brújula, 67: Reservado)
     Byte_Float Longitude ; // en grados
     Byte Float Latitude ; // en grados
     Byte Float orientation; // en grados
     int Altitude ; // en metros
     char numberE;
     Informacion_Bluetooth_Alarma Alarmas[10];
} Information_Bluetooth ;
/*
            Exported functions
                                                                  *int Init_Bluetooth (void); // Inicializamos la comunicación bluetooth
int Send_byte (char B); // Enviamos un byte
int Send frame (char *data, char length); // Enviamos una trama
char Send Receive byte (void); // Comprobamos si ha finalizado la trasmisión
char Sent_frame (void); // Comprobamos si ha finalizado la trasmisión
int Receive frame (char BI, char length); // Lectura de una trama
char Received_frame (void); // Comprobamos si ha finalizado la recepción
int Get_Frame (char *data); // Almacenamos la trama recibida fuera del fichero
char Get Byte (void); // Almacenamos el byte recibido fuera del fichero
Information Bluetooth Generate information Bluetooth (char num Ident, char
ErrorPos, char alarma1, char alarma2, char alarma3, char alarma4, char ErrorG,
char ErrorM, char ErrorB, position pos, float orient); // Gneración de la trama
enviada
void Send information Bluetooth (Information Bluetooth inf); // Envio de la trama
en formato float e int
void Change_Mode (char *data); // cambio de modo
Bluetooth mode Get Mode (void); // devuelve el modo de funcionamiento
```
void Send\_information\_Bluetooth\_ASCII (Information\_Bluetooth inf); // Envio de la<br>trama en nomenclatura ASCII

#endif /\* BLUETOOTH\_H\_ \*/
## Anexo: Fichero BUFFER.c

Código implementado en el fichero BUFFER.c:

```
*/
         Used modules
/*
#include <string.h>
#include <stdlib.h>
#include <math.h>
#include "XBEE.h"
#include "BLUETOOTH.h"<br>#include "BLUETOOTH.h"<br>#include "GPS.h"
#include "BRUJULA.h"
/*
      Local variables
                                          *const double PI = 3.1415926535 ;
const Earth float Earth radius = 6378137.0;
static char numIdentification = 1;
static Informacion_Bluetooth_Alarma Information_PCBs_Bluetooth [10];
static Information XBee Information PCBs XBee [10];
Prototypes of local functions
                                          */
/*
float haversine (float x);
float Distance (const position P1, const position P2);
float normpi (float tita);
float Direction (const position P1, const position P2);
Prototypes of exported functions */
/*
void Save_Information (char *inf);
void Generate_information (void);
Informacion_Bluetooth_Alarma Get_Information_PCBx (char PCBx);
Local functions
/*
float haversine (float x){
  return pow(sin(x/2), 2);
\mathcal{F}float Distance (const position P1, const position P2){
   float h ;
   position X, Y;
   X.Latitude = P2.Latitude*3.1415/180.0;X.Longitude = P2.Longitude*3.1415/180.0;X. Altitude = 0;
```

```
Y.Latitude = P1.Latitude*3.1415/180.0;
      Y.Longitude = P1.Longitude*3.1415/180.0;
      Y.Altitude = 0;
      h = haversine(Y.Latitude ‐ X.Latitude) +
cos(Y.Latitude)*cos(X.Latitude)*haversine(Y.Longitude ‐ X.Longitude) ;
      return 2*(Earth_radius + Y.Altitude)*asin(sqrt(h)) ;
}
float Direction (position P1, position P2){
      float d1, d2, nz, mz;
      position X, Y;
      X.Latitude = P2.Latitude*3.1415/180.0;
      X.Longitude = P2.Longitude*3.1415/180.0;
      X.Altitude = 0;
      Y.Latitude = P1.Latitude*3.1415/180.0;
      Y.Longitude = P1.Longitude*3.1415/180.0;
      Y.Altitude = 0;
      nz = log(tan(Y.Latitude/2+PI/4)/tan(X.Latitude/2+PI/4));
      mz = fabs(X.Longitude‐Y.Longitude);
      d1 = atan2(mz,nz)*180/PI;
      d1 = 360 - d1;
      d2=d1‐Get_Orientation();
      d2=normpi(d2);
      return d2;
}
float normpi (float tita){
      float tita aux;
      if(titac0){
                 tita_aux = tita+360;
       } else if(tita>360){
             tita aux = tita-360;
       } else {
                 tita_aux = tita;
       }
      return tita_aux;
}
int Diference (const position P1, const position P2){
      int h;
      h=P1.Altitude‐P2.Altitude;
      return h;
}
/******************************************************************************/
                        Exported functions */******************************************************************************/
void Save_Information (char *inf){
      char ident;
      ident= inf[2]&0b00000111;
      ident= ident;
      Information_XBee Aux;
```

```
int auxA;
       if (ident>numIdentification){
                  ident=ident‐2;
       } else {
              ident = ident -1;}
       // Obtención del identificador
      Aux.Identification Error Alarm = inf[2];
       // Obtención de la long de la PCB emisora
      Aux.Longitude.bytes[3]=inf[3];
      Aux.Longitude.bytes[2]=inf[4];
      Aux.Longitude.bytes[1]=inf[5];
      Aux.Longitude.bytes[0]=inf[6];
       // Obtención de la lat de la PCB emisora
      Aux.Latitude.bytes[3]=inf[7];
      Aux.Latitude.bytes[2]=inf[8];
      Aux.Latitude.bytes[1]=inf[9];
      Aux.Latitude.bytes[0]=inf[10];
       // Obtención de la Alt de la PCB emisora
       auxA=inf[11];
       auxA=(auxA) <<8;
       Aux.Altitude= auxA + inf[12];
       // Almacenamos
       Information_PCBs_XBee[ident] = Aux;
void Generate information (void){
       Informacion Bluetooth Alarma Aux;
       position aux1;
      position aux2;
      for (int i=0; i<10; i++){
                  // Obtención del identificador
                  Aux.Identification_Alarm =
Information PCBs XBee[i].Identification Error Alarm;
                  if((Aux.Identification_Alarm&0b10000000) ||
(Aux.Identification_Alarm&0b00100000) || (Aux.Identification_Alarm&0b01000000) ||
(Aux.Identification_Alarm&0b00010000)){
                         // Obtención de la long de la PCB emisora
                         aux1.Longitude = Information_PCBs_XBee[i].Longitude.number;
                         // Obtención de la lat de la PCB emisora
                     aux1.Latitude = Information PCBs XBee[i].Latitude.number;
                         // Obtención de la Alt de la PCB emisora
                         aux1.Altitude = Information_PCBs_XBee[i].Altitude;
                         // Obtención de la posición de la PCB receptora
                     aux2 = Read_GPS();
                         // Obtención de la distancia
                         Aux.distance.number = Distance(aux1,aux2);
```
}

```
    // Obtención de la dirección
                         Aux.direction.number = Direction(aux1,aux2);
                         if(Aux.direction.number>180){
                                 Aux.direction_R_L = 'R';
                                 Aux.direction.number = 360‐Aux.direction.number;
                         } else {
                             Aux.direction R L = 'L';
    }
                         // Obtención del desnivel
                     Aux.Difference Altitude = Diference(aux1,aux2);
                         if(Aux.Difference_Altitude<0){
                            Aux.direction up down = 'D;
                                 Aux.Difference_Altitude = ‐Aux.Difference_Altitude;
                         } else {
                                 Aux.direction_up_down = 'U';
    }
                  } else {
                         // Obtención de la long de la PCB emisora
                         aux1.Longitude = 0.0;
                         // Obtención de la lat de la PCB emisora
                     aux1.Latitude = 0.0;
                         // Obtención de la Alt de la PCB emisora
                         aux1.Altitude = 0;
                         // Obtención de la distancia
                         Aux.distance.number = 0.0;
                         // Obtención de la dirección
                     Aux.direction.number = 0.0;
                     Aux.direction up down = 0;
                         // Obtención del desnivel
                         Aux.Difference_Altitude = 0;
              Aux.direction_up_down = 0;<br>}
    }
                  // Almacenamos
                  Information_PCBs_Bluetooth[i] = Aux;
       }
}
Informacion_Bluetooth_Alarma Get_Information_PCBx (char PCBx){
       return Information_PCBs_Bluetooth[PCBx];
}
void init_buffer (void){ // 50.2 m y 70.59º
       Information_XBee Aux;
       Aux.Identification_Error_Alarm = 0b00010010;
       Aux.Longitude.number = ‐0.89203;
       Aux.Latitude.number = 41.67456;
       Aux.Altitude = 218;
       Information PCBs XBee[0]=Aux;
}
```

```
void init_buffer2 (void){
       Information_XBee Aux;
       Aux.Identification_Error_Alarm = 0b00010011;
       Aux.Longitude.number = ‐0.89134;
       Aux.Latitude.number = 41.674;
      Aux.Altitude = 219;
       Information_PCBs_XBee[1]=Aux;
}
```
## Anexo: Fichero BUFFER.h

Código implementado en el fichero BUFFER.h:

```
#ifndef BUFFER H
#define BUFFER H
#include "XBEE.h"<br>#include "BLUETOOTH.h"<br>#include "GPS.h"
\ast/
            Exported functions
/*
void Save_Information (char *inf);
void Generate_information (void);
Informacion_Bluetooth_Alarma Get_Information_PCBx (char PCBx);
float haversine (float x);
float Distance (position P1, position P2);
float normpi (float tita);
float Direction (position P1, position P2);
void init_buffer (void);
void init_buffer2 (void);
```
#endif /\* BUFFER\_H\_ \*/

## Anexo: Fichero PRINCIPAL.c

Código implementado en el fichero PRINCIPAL.c:

```
/*
          Used modules
                                             */
#include <stdlib.h>
#include <stdio.h>
#include <string.h>
#include <math.h>
#include <avr/io.h>
#include <avr/interrupt.h>
#include "XBEE.h"
#include "SCI.h"
#include "SPI.h"
#include "BLUETOOTH.h"
#include "I2C.h"
#include "GPS.h"
#include "CLOCK.h"
#include "ALARMA.h"
#include "BUFFER.h"
#include "BRUJULA.h"
Global variables
/*
                                             *char identificationModule = 1;
unsigned long Siguiente=0;
int cont marcos = 0;
int cont=0;int cont Bluetooth = 0;int reset=0;
unsigned int marco = 1, num_marcos = 25;
unsigned char m = 25; /* interrupción 2.4 ms con 10us de tcomputo */
/*
                                             */
           Function Prototypes
void InitSystem(void);
void Send XBee (void); // Tarea trasmisión al módulo XBee
void Send Receive Bluetooth (void); // Tarea trasmisión/recepción con el módulo
Bluetooth
void Calculation Alarm (void): // Activación de las alarmas de detección de
accidente
void Calculation Orientation (void); // Obtención de la orientación
Main
/*
                                             */
```

```
int main(void)
\{Init_GPS () ; // Inicialización del módulo GPS (SCIb)<br>Init_XBee () ; // Inicialización del módulo XBee (SCIa)<br>Init_Bluetooth(); // Inicialización del módulo Bluetooth (SPI)
      I2C_Init();
                                 // Inicialización de la comunicación I2C y de
los correspondientes sensores
      Init clock(); // Inicialización del reloj
      Siguiente = Get_tick_counter(); // Toma del instante de tiempo inicial
      InitSystem();
                           // Habilitación de las interrupciones
      while(1) {
             /* Ejecutivo cíclico */
             Siguiente = Siguiente + 500;
             switch (marco){
                    case 1:Calculation_Alarm();
                           Calculate orientation();
                           Send_XBee();
                           marco = 2;break;
                    case 2:
                           Calculation Alarm();
                           Calculate orientation();
                           Send_Receive_Bluetooth();
                           marco = 3;
                           break;
                    case 3:Calculation Alarm();
                           Calculate orientation();
                           if (cont marcos==12) marco=2;
                           if(cont marcos==24) marco=1;
                           break;
             \mathcal{E}cont marcos++;
             if(cont_matrix > 24) cont_matrix = 0;delay_Until(Siguiente);
      \mathcal{E}return 0;
\mathcal{E}*/Functions
// Inicialización del sistema
void InitSystem(void)
\{sei(); // Habilitamos las interrupciones del video.
      return ;
\mathcal{F}
```

```
// Tarea trasmisión al módulo XBee
void Send_XBee (void){
       position pos;
       Information_XBee inf;
       pos=Read_GPS(); //  FUNCIONA
       inf=Generate_information_XBee(identificationModule/*identificador*/,
Get error()/* Error GPS*/ ,Get Alarma Critica(), Get Alarma Leve(),
Get_Alarma_Golpe(), Get_Alarm_MeasureA(), pos/*posicion PCB*/);
       // Trasmisión de información en float e int
       Send_information(inf);
       // Trasmisión de información en nomenclatura ASCII
       //Send_information_ASCII(inf);
}
// Tarea recepción/trasmión a través del módulo Bluetooth
void Send Receive Bluetooth (void){
       position pos;
       float orientacion;
       Information_Bluetooth inf;
       if((Get Mode() == DESACTIVATE) & (Get Mode() == RESET))cont = 0;
       } else if(Get_Mode() == ACTIVATE1){
              cont = 3;\} else if(Get Mode() == ACTIVATE5){
              cont = 19;
       \} else if(Get Mode() == ACTIVATE10){
              cont = 39;}
      Generate information();
       if(Get_Mode() != DESACTIVATE && cont_Bluetooth > cont){
                  pos=Read_GPS();
                 orientacion = Get_Orientation();
       inf=Generate information Bluetooth(identificationModule/*identificador*/,
Get_error()/* Error GPS*/,Get_Alarma_Critica(), Get_Alarma_Leve(),
Get_Alarma_Golpe(), Get_Alarm_MeasureA(), Get_Error_MeasureG(),
Get_Error_MeasureM(), Get_Error_MeasureB(), pos/*posicion PCB*/, orientacion);
                  // Trasmisión de la información en formato float e int
             Send information Bluetooth(inf);
                 // Trasmisión de la información en nomenclatura ASCII
                  //Send_information_Bluetooth_ASCII(inf);
                 cont_Bluetooth = 0;
       } else {
                  Receive_frame(0x16, 2); // Recepción de la información
       }
       cont Bluetooth ++;
}
```

```
81
```

```
// Tarea activación de detección de accidente
void Calculation_Alarm (void){ // Alarma de caida
      if((Get_Mode()==RESET) &( reset == 0)){
             reset = 1;
                 Reset_Alarma_Critica();
                 Reset_Alarma_Golpe();
       } else {
             reset = 0;
       }
      Alarm();
}
// Tarea obtención de la orientación
void Calculation_Orientation (void){
      Calculate_orientation();
}
```